# **PyElastica**

Release 0.2.2.post2

Gazzola Lab

# **ELASTICA OVERVIEW**

| 1   | <b>PyEl</b> | astica                             | 3  |
|-----|-------------|------------------------------------|----|
|     | 1.1         | Elastica++                         | 3  |
| 2   | Com         | munity                             | 5  |
| 3   | Cont        | ributing                           | 7  |
|     | 3.1         | About                              | 7  |
|     | 3.2         | Installation                       | 7  |
|     | 3.3         | Workflow                           | 8  |
|     | 3.4         | Discretization                     | 12 |
|     | 3.5         | Example Cases                      | 13 |
|     | 3.6         | PyBind Tutorials                   | 29 |
|     | 3.7         | Visualization                      | 29 |
|     | 3.8         | Rods                               | 29 |
|     | 3.9         | Rigid Body                         | 33 |
|     | 3.10        | Constraints                        | 34 |
|     | 3.11        | External Forces / Interactions     | 37 |
|     | 3.12        | Connections / Contact / Joints     | 42 |
|     | 3.13        | Callback Functions                 | 45 |
|     | 3.14        | Time steppers                      | 46 |
|     | 3.15        | Simulator                          | 46 |
|     | 3.16        | Utility Functions                  | 48 |
|     | 3.17        | Localized Force and Torque         | 51 |
|     | 3.18        | Code Design: Mixin and Composition | 53 |
|     | 3.19        | Hackathon Readme                   | 53 |
|     | 3.20        | Indices and tables                 | 57 |
|     |             |                                    |    |
| Py  | thon I      | Module Index                       | 59 |
| Inc | dex         |                                    | 61 |

**Elastica** is a *free* and *open-source* software project for the simulation of assemblies of slender, one-dimensional structures using Cosserat Rod theory.

More information about Elastica is available at the project website

ELASTICA OVERVIEW 1

2 ELASTICA OVERVIEW

**CHAPTER** 

**ONE** 

# **PYELASTICA**

PyElastica is the python implementation of Elastica. The easiest way to install PyElastica is with PIP:

\$ pip install pyelastica

Or download the source code from the GitHub repo

# 1.1 Elastica++

Elastica++ is a C++ implementation of Elastica. The expected release date for the beta version is 2022 Q2.

# **CHAPTER**

# **TWO**

# **COMMUNITY**

We mainly use git-issue to communicate the roadmap, updates, helps, and bug fixes. If you have problem using PyE-lastica, check if similar issue is reported in git-issue.

We also opened *gitter* channel for short and immediate feedbacks.

#### CONTRIBUTING

If you are interested to contribute, please read contribution-guide first.

# 3.1 About

**Elastica** is a *free* and *open-source* software project for the simulation of assemblies of slender one-dimensional bodies using Cosserat Rod theory. It has been designed to be modular, extensible and easy to use. It allows the user to define a collection of Cosserat rods subject to both external (i.e. gravity, friction, etc...) and internal (i.e. muscle torque) forces. Rods account for self-contact and can be combined to create assemblies of rods, which can then be used to model increasingly complex system.

For more information on Elastica and Cosserat rods, see the project website https://cosseratrods.org

Elastica is developed and maintained by the Gazzola Lab at the University of Illinois at Urbana-Champaign. For more information on the projects we work on, see https://mattia-lab.com.

Funding for the development of Elastica has been provided by:

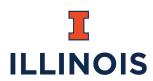

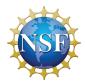

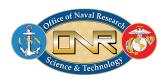

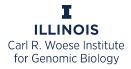

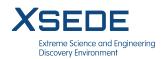

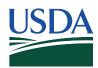

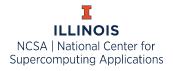

## 3.2 Installation

#### 3.2.1 Instruction

PyElastica requires Python 3.5 - 3.8, which needs to be installed prior to using PyElastica. For information on installing Python, see here. If you are interested in using a package manager like Conda, see here.

**Note:** Python version above 3.8 is tested only in Ubuntu and Mac OS. For Windows 10, some of the dependencies were not yet compatible.

The easiest way to install PyElastica is with pip:

```
$ pip install pyelastica
```

You can also download the source code for PyElastica directly from GitHub.

### 3.2.2 Dependencies

The core of PyElastica is developed using:

- numpy
- numba
- · scipy
- tqdm
- matplotlib (visualization)

Above packages will be installed along with PyElastica if you used pip to install. If you have directly downloaded the source code, you must install these packages separately.

#### 3.3 Workflow

When using PyElastica, users will setup a simulation in which they define a system of rods, define initial and boundary conditions on the rods, run the simulation, and then post-process the results. Here, we outline a typical template of using PyElastica.

**Important:** A note on notation: Like other FEA packages such as Abaqus, PyElastica does not enforce units. This means that you are required to make sure that all units for your input variables are consistent. When in doubt, SI units are always safe, however, if you have a very small length scale ( $\sim$  nm), then you may need to rescale your units to avoid needing prohibitively small time steps and/or roundoff errors.

```
from elastica.wrappers import (
   BaseSystemCollection,
   Connections,
   Constraints,
   Forcing,
   CallBacks
class SystemSimulator(
   BaseSystemCollection,
   Constraints, # Enabled to use boundary conditions 'OneEndFixedBC'
                 # Enabled to use forcing 'GravityForces'
   Forcing,
   Connections, # Enabled to use FixedJoint
   CallBacks
                 # Enabled to use callback
):
   pass
```

This simply combines all the wrappers previously imported together. If a wrapper is not needed for the simulation, it does not need to be added here.

#### Available components are:

| Component            | Note                               |  |
|----------------------|------------------------------------|--|
| BaseSystemCollection | <b>Required</b> for all simulator. |  |
| Constraints          |                                    |  |
| Forcing              |                                    |  |
| Connections          |                                    |  |
| CallBacks            |                                    |  |

**Note:** We adopted a composition and mixin design paradigm in building elastica. The detail of the implementation is not important in using the package, but we left some references to read *here*.

```
from elastica.rod.cosserat_rod import CosseratRod
# Create rod
direction = np.array([0.0, 0.0, 1.0])
normal = np.array([0.0, 1.0, 0.0])
rod1 = CosseratRod.straight_rod(
   n_elements=50,
                                                    # number of elements
    start=np.array([0.0, 0.0, 0.0]),
                                                    # Starting position of first node in_
\hookrightarrowrod
                                                    # Direction the rod extends
    direction=direction,
                                                    # normal vector of rod
    normal=normal,
    base_length=0.5.
                                                    # original length of rod (m)
                                                    # original radius of rod (m)
    base_radius=10e-2,
                                                    # density of rod (kg/m^3)
    density=1e3,
                                                    # Energy dissipation of rod
    nu=1e-3,
                                                    # Elastic Modulus (Pa)
    youngs_modulus=1e7,
                                                    # Poisson Ratio
    poisson_ratio=0.5,
rod2 = CosseratRod.straight_rod(
   n_elements=50,
                                                    # number of elements
    start=np.array([0.0, 0.0, 0.5]),
                                                    # Starting position of first node in_
\hookrightarrowrod
    direction=direction,
                                                    # Direction the rod extends
    normal=normal.
                                                    # normal vector of rod
                                                    # original length of rod (m)
    base_length=0.5,
    base_radius=10e-2,
                                                    # original radius of rod (m)
    density=1e3,
                                                    # density of rod (kg/m^3)
    nu=1e-3,
                                                    # Energy dissipation of rod
    youngs_modulus=1e7,
                                                    # Elastic Modulus (Pa)
                                                    # Poisson Ratio
    poisson_ratio=0.5,
)
# Add rod to SystemSimulator
SystemSimulator.append(rod1)
SystemSimulator.append(rod2)
```

3.3. Workflow 9

This can be repeated to create multiple rods. Supported geometries are listed in API documentation.

**Note:** The number of element (n\_elements) and base\_length determines the spatial discretization dx. More detail discussion is included *here*.

Now that we have added all our rods to SystemSimulator, we need to apply the relevant boundary conditions. See *this page* for in-depth explanations and documentation.

As a simple example, to fix one end of a rod, we use the OneEndFixedBC boundary condition (which we imported in step 1 and apply it to the rod. Here we will be fixing the  $0^{th}$  node as well as the  $0^{th}$  element.

We have now fixed one end of the rod while leaving the other end free. We can also apply forces to free end using the EndpointForces. We can also add more complex forcings, such as friction, gravity, or torque throughout the rod. See *this page* for in-depth explanations and documentation.

One last condition we can define is the connections between rods. See *this page* for in-depth explanations and documentation.

```
from elastica.connections import FixedJoint
# Connect rod 1 and rod 2. '_connect_idx' specifies the node number that
# the connection should be applied to. You are specifying the index of a
# list so you can use -1 to access the last node.
SystemSimulator.connect(
   first_rod = rod1,
   second_rod = rod2,
   first_connect_idx = -1, # Connect to the last node of the first rod.
   second_connect_idx = 0 # Connect to first node of the second rod.
   ).using(
       FixedJoint, # Type of connection between rods
       k = 1e5, # Spring constant of force holding rods together (F = k*x)
       nu = 0.
                  # Energy dissipation of joint
       kt = 5e3
                    # Rotational stiffness of rod to avoid rods twisting
```

If you want to know what happens to the rod during the course of the simulation, you must collect data during the simulation. Here, we demonstrate how the callback function can be defined to export the data you need. There is a base class CallBackBaseClass that can help with this.

**Note:** PyElastica **does not automatically saves** the simulation result. If you do not define a callback function, you will only have the final state of the system at the end of the simulation.

```
from elastica.callback_functions import CallBackBaseClass
# MyCallBack class is derived from the base call back class.
class MyCallBack(CallBackBaseClass):
    def __init__(self, step_skip: int, callback_params):
       CallBackBaseClass.__init__(self)
        self.every = step_skip
        self.callback_params = callback_params
    # This function is called every time step
   def make_callback(self, system, time, current_step: int):
        if current_step % self.every == 0:
            # Save time, step number, position, orientation and velocity
            self.callback_params["time"].append(time)
            self.callback_params["step"].append(current_step)
            self.callback_params["position" ].append(system.position_collection.copy())
            self.callback_params["directors"].append(system.director_collection.copy())
            self.callback_params["velocity" ].append(system.velocity_collection.copy())
            return
# Create dictionary to hold data from callback function
callback_data_rod1, callback_data_rod2 = defaultdict(list), defaultdict(list)
# Add MyCallBack to SystemSimulator for each rod telling it how often to save data (step_
→skip)
SystemSimulator.collect_diagnostics(rod1).using(
   MyCallBack, step_skip=1000, callback_params=callback_data_rod1)
SystemSimulator.collect_diagnostics(rod2).using(
    MyCallBack, step_skip=1000, callback_params=callback_data_rod2)
```

You can define different callback functions for different rods and also have different data outputted at different time step intervals depending on your needs. See *this page* for more in-depth documentation.

Now that we have finished defining our rods, the different boundary conditions and connections between them, and how often we want to save data, we have finished setting up the simulation. We now need to finalize the simulator by calling

```
SystemSimulator.finalize()
```

This goes through and collects all the rods and applied conditions, preparing the system for the simulation.

With our system now ready to be run, we need to define which time stepping algorithm to use. Currently, we suggest using the position Verlet algorithm. We also need to define how much time we want to simulate as well as either the time step (dt) or the number of total time steps we want to take. Once we have defined these things, we can run the simulation by calling integrate(), which will start the simulation.

We are still actively testing different integration and time-stepping techniques,

3.3. Workflow

PositionVerlet is the best default at this moment.

```
from elastica.timestepper.symplectic_steppers import PositionVerlet
from elastica.timestepper import integrate

timestepper = PositionVerlet()
final_time = 10  # seconds
dt = 1e-5  # seconds
total_steps = int(final_time / dt)
integrate(timestepper, SystemSimulator, final_time, total_steps)
```

More documentation on timestepper and integrator is included *here* 

Once the simulation ends, it is time to analyze the data. If you defined a callback function, the data you outputted in available there (i.e. callback\_data\_rod1), otherwise you can access the final configuration of your system through your rod objects. For example, if you want the final position of one of your rods, you can get it from rod1. position\_collection[:].

#### 3.4 Discretization

To help get you started building initial intuition about PyElastica, here are some general rules of thumb to follow.

**Important:** These are based on general observations of how simulations tend to behave and are not guaranteed to always hold. Particularly for choosing dx and dt, it is important to perform a separate convergence study for your specific case.

# 3.4.1 Number of elements per rod

Generally, the more flexible your rod, the more elements you need. It is important to always perform a convergence test for your simulation, however, 30-50 elements per rod is a good starting point.

## 3.4.2 Choosing your dx and dt

Generally you will set your dx and then choose a stable dt. Your dx will be a combination of your problems length scale and the number of elements you want. Recall that units can be rescaled as long as they are consistent. If you have have a small rod, selecting a dx on the order of nm without scaling is 1e-9. This small value can cause numerical issues, so it is better to rescale your units so that nm  $\sim O(1)$ .

When choosing your time step, there are a number of different conditions that can affect your choice. The most important consideration is that the time stepping algorithm remain stable. As a useful heuristic, we have found that  $\mathrm{d}t=0.01~\mathrm{d}x$  s/m tends to yield stable time steps, but depending on your problem this may not hold. If you wish to be able to resolve the propagation of different waves, then you need to make sure your dt is able to capture their propagation  $(\mathrm{d}t=\mathrm{d}x\sqrt{\rho/E}$  for shear waves or  $\mathrm{d}t=\mathrm{d}x\sqrt{\rho/E}$  for flexural waves).

### 3.4.3 Run time scaling

PyElastica will scale linearly with the number of time steps, so if you halve your time step, your simulation will take twice as long to finish.

The algorithms that PyElastica is based on scale linearly with the number of elements. However, due to overhead from calling functions in Python, PyElastica does not currently have a strong dependence on the number of nodes. Doubling the number of nodes may only lead to a 10-20% increase in run time. While this means you can decrease your dx without a large run time penalty, remember that you also need to adjust your dt, which will affect the run time.

Adding additional interactions with the environment, such as friction or gravity, will increase run time. Most of these interactions only have a small effect on run time except for rod collision and/or self-intersection. As implemented, these are expensive routines  $(O(N^2))$  and should be avoided if possible as they will substantially lengthen your run time.

We are working to add parallel and HPC capabilities to PyElastica. If you are interested in helping us implement these changes, let us know.

# 3.5 Example Cases

Example cases are the demonstration of physical example with known analytical solution or well-studied phenomenon. Each cases follows the recommended workflow, shown *here*. Feel free to use them as an initial template to build your own case study.

# 3.5.1 Axial Stretching

```
""" Axial stretching test-case
       Assume we have a rod lying aligned in the x-direction, with high internal
       damping.
       We fix one end (say, the left end) of the rod to a wall. On the right
6
       end we apply a force directed axially pulling the rods tip. Linear
       theory (assuming small displacements) predict that the net displacement
       experienced by the rod tip is x = FL/AE where the symbols carry their
       usual meaning (the rod is just a linear spring). We compare our results
10
       with the above result.
11
12
       We can "improve" the theory by having a better estimate for the rod's
13
       spring constant by assuming that it equilibriates under the new position,
       with
15
       x = F * (L + x)/ (A * E)
       which results in x = (F^*1)/(A^*E - F). Our rod reaches equilibrium wrt to
17
       this position.
19
       Note that if the damping is not high, the rod oscillates about the eventual
       resting position (and this agrees with the theoretical predictions without
21
       any damping: we should see the rod oscillating simple-harmonically in time).
22
23
       isort:skip_file
24
25
   # FIXME without appending sys.path make it more generic
26
   import sys
```

```
28
   sys.path.append("../../") # isort:skip
29
   # from collections import defaultdict
31
   # import numpy as np
33
   from matplotlib import pyplot as plt
35
   from elastica import *
37
   class StretchingBeamSimulator(BaseSystemCollection, Constraints, Forcing, CallBacks):
39
       pass
41
   stretch_sim = StretchingBeamSimulator()
43
   final\_time = 20.0
45
   # Options
   PLOT_FIGURE = True
47
   SAVE_FIGURE = False
   SAVE_RESULTS = False
49
50
   # setting up test params
   n_elem = 19
52
   start = np.zeros((3,))
   direction = np.array([1.0, 0.0, 0.0])
   normal = np.array([0.0, 1.0, 0.0])
   base_length = 1.0
56
   base_radius = 0.025
   base_area = np.pi * base_radius ** 2
58
   density = 1000
   nu = 2.0
   youngs_modulus = 1e4
   # For shear modulus of 1e4, nu is 99!
62
   poisson_ratio = 0.5
63
   stretchable_rod = CosseratRod.straight_rod(
65
       n_elem,
       start,
67
       direction,
       normal,
69
       base_length,
       base_radius,
71
       density,
72
73
       youngs_modulus,
       poisson_ratio,
75
   )
77
   stretch_sim.append(stretchable_rod)
78
   stretch_sim.constrain(stretchable_rod).using(
```

```
OneEndFixedBC, constrained_position_idx=(0,), constrained_director_idx=(0,)
80
81
82
   end\_force\_x = 1.0
83
   end_force = np.array([end_force_x, 0.0, 0.0])
    stretch_sim.add_forcing_to(stretchable_rod).using(
85
        EndpointForces, 0.0 * end_force, end_force, ramp_up_time=1e-2
87
    # Add call backs
89
   class AxialStretchingCallBack(CallBackBaseClass):
91
        Call back function for continuum snake
93
        def __init__(self, step_skip: int, callback_params: dict):
            CallBackBaseClass.__init__(self)
            self.every = step_skip
97
            self.callback_params = callback_params
        def make_callback(self, system, time, current_step: int):
100
101
            if current_step % self.every == 0:
102
                self.callback_params["time"].append(time)
104
                # Collect only x
                self.callback_params["position"].append(
106
                     system.position_collection[0, -1].copy()
108
                return
110
   recorded_history = defaultdict(list)
112
    stretch_sim.collect_diagnostics(stretchable_rod).using(
113
        AxialStretchingCallBack, step_skip=200, callback_params=recorded_history
114
   )
115
116
   stretch_sim.finalize()
117
   timestepper = PositionVerlet()
   # timestepper = PEFRL()
119
   dl = base_length / n_elem
121
   dt = 0.01 * dl
   total_steps = int(final_time / dt)
123
   print("Total steps", total_steps)
   integrate(timestepper, stretch_sim, final_time, total_steps)
125
   if PLOT_FIGURE:
127
        # First-order theory with base-length
        expected_tip_disp = end_force_x * base_length / base_area / youngs_modulus
129
        # First-order theory with modified-length, gives better estimates
130
        expected_tip_disp_improved = (
131
```

```
end_force_x * base_length / (base_area * youngs_modulus - end_force_x)
132
        )
133
134
        fig = plt.figure(figsize=(10, 8), frameon=True, dpi=150)
135
        ax = fig.add_subplot(111)
136
        ax.plot(recorded_history["time"], recorded_history["position"], lw=2.0)
137
        ax.hlines(base_length + expected_tip_disp, 0.0, final_time, "k", "dashdot", lw=1.0)
138
        ax.hlines(
139
            base_length + expected_tip_disp_improved, 0.0, final_time, "k", "dashed", lw=2.0
141
        if SAVE_FIGURE:
142
            fig.savefig("axial_stretching.pdf")
143
        plt.show()
145
    if SAVE_RESULTS:
146
        import pickle
147
148
        filename = "axial_stretching_data.dat"
149
        file = open(filename, "wb")
150
        pickle.dump(stretchable_rod, file)
151
        file.close()
152
```

#### 3.5.2 Timoshenko

```
_doc__ = """Timoshenko beam validation case, for detailed explanation refer to
   Gazzola et. al. R. Soc. 2018 section 3.4.3 """
2
   import numpy as np
   import sys
   # FIXME without appending sys.path make it more generic
   sys.path.append("../../")
   from elastica import *
   from examples.TimoshenkoBeamCase.timoshenko_postprocessing import plot_timoshenko
10
11
12
   class TimoshenkoBeamSimulator(BaseSystemCollection, Constraints, Forcing):
13
       pass
14
15
   timoshenko_sim = TimoshenkoBeamSimulator()
17
   final\_time = 5000
19
   # Options
20
   PLOT_FIGURE = True
21
   SAVE_FIGURE = False
   SAVE RESULTS = False
23
   ADD_UNSHEARABLE_ROD = True
24
25
   # setting up test params
```

```
n_elem = 100
27
   start = np.zeros((3,))
28
   direction = np.array([0.0, 0.0, 1.0])
   normal = np.array([0.0, 1.0, 0.0])
   base\_length = 3.0
   base_radius = 0.25
32
   base_area = np.pi * base_radius ** 2
   density = 5000
   nu = 0.1
   E = 1e6
   # For shear modulus of 1e4, nu is 99!
   poisson_ratio = 99
38
   shear_modulus = E / (poisson_ratio + 1.0)
   shearable_rod = CosseratRod.straight_rod(
       n_elem,
42
       start,
43
       direction,
44
       normal,
45
       base_length,
46
       base_radius,
47
       density,
48
       nu,
49
       Ε,
       shear_modulus=shear_modulus,
51
   )
52
53
   timoshenko_sim.append(shearable_rod)
   timoshenko_sim.constrain(shearable_rod).using(
55
       OneEndFixedBC, constrained_position_idx=(0,), constrained_director_idx=(0,)
57
   end_force = np.array([-15.0, 0.0, 0.0])
59
   timoshenko_sim.add_forcing_to(shearable_rod).using(
       EndpointForces, 0.0 * end_force, end_force, ramp_up_time=final_time / 2.0
   )
62
63
   if ADD_UNSHEARABLE_ROD:
       # Start into the plane
66
       unshearable_start = np.array([0.0, -1.0, 0.0])
67
       shear_modulus = E / (-0.7 + 1.0)
68
       unshearable_rod = CosseratRod.straight_rod(
           n_elem,
70
           unshearable_start,
71
           direction,
72
           normal,
           base_length,
74
           base_radius,
           density,
76
           nu,
77
           Ε,
```

```
# Unshearable rod needs G -> inf, which is achievable with -ve poisson ratio
79
            shear_modulus=shear_modulus,
80
       )
81
82
        timoshenko_sim.append(unshearable_rod)
        timoshenko_sim.constrain(unshearable_rod).using(
84
            OneEndFixedBC, constrained_position_idx=(0,), constrained_director_idx=(0,)
86
       timoshenko_sim.add_forcing_to(unshearable_rod).using(
            EndpointForces, 0.0 * end_force, end_force, ramp_up_time=final_time / 2.0
88
       )
   timoshenko_sim.finalize()
   timestepper = PositionVerlet()
92
   # timestepper = PEFRL()
   dl = base_length / n_elem
   dt = 0.01 * dl
   total_steps = int(final_time / dt)
   print("Total steps", total_steps)
   integrate(timestepper, timoshenko_sim, final_time, total_steps)
100
   if PLOT_FIGURE:
101
       plot_timoshenko(shearable_rod, end_force, SAVE_FIGURE, ADD_UNSHEARABLE_ROD)
102
103
   if SAVE_RESULTS:
104
        import pickle
105
        filename = "Timoshenko_beam_data.dat"
107
        file = open(filename, "wb")
       pickle.dump(shearable_rod, file)
109
        file.close()
```

#### 3.5.3 Butterfly

```
# FIXME without appending sys.path make it more generic
import sys

sys.path.append("../")

sys.path.append("../.")

# from collections import defaultdict
import numpy as np
from matplotlib import pyplot as plt
from matplotlib.colors import to_rgb

from elastica import *
from elastica.utils import MaxDimension
```

```
16
   class ButterflySimulator(BaseSystemCollection, CallBacks):
17
       pass
18
   butterfly_sim = ButterflySimulator()
21
   final\_time = 40.0
22
23
   # Options
   PLOT_FIGURE = True
25
   SAVE_FIGURE = True
   SAVE_RESULTS = True
27
   ADD\_UNSHEARABLE\_ROD = False
29
   # setting up test params
   # FIXME : Doesn't work with elements > 10 (the inverse rotate kernel fails)
31
   n_elem = 4 # Change based on requirements, but be careful
   n_{elm} += n_{elm} \% 2
33
   half_n_elem = n_elem // 2
   origin = np.zeros((3, 1))
36
   angle_of_inclination = np.deg2rad(45.0)
37
38
   # in-plane
   horizontal\_direction = np.array([0.0, 0.0, 1.0]).reshape(-1, 1)
40
   vertical_direction = np.array([1.0, 0.0, 0.0]).reshape(-1, 1)
42
   # out-of-plane
43
   normal = np.array([0.0, 1.0, 0.0])
44
   total_length = 3.0
46
   base_radius = 0.25
   base_area = np.pi * base_radius ** 2
   density = 5000
   nu = 0.0
   youngs_modulus = 1e4
51
   poisson_ratio = 0.5
52
53
   positions = np.empty((MaxDimension.value(), n_elem + 1))
54
   dl = total_length / n_elem
55
   # First half of positions stem from slope angle_of_inclination
57
   first_half = np.arange(half_n_elem + 1.0).reshape(1, -1)
   positions[..., : half_n_elem + 1] = origin + dl * first_half * (
59
       np.cos(angle_of_inclination) * horizontal_direction
60
       + np.sin(angle_of_inclination) * vertical_direction
61
   positions[..., half_n_elem:] = positions[
63
       ..., half_n_elem : half_n_elem + 1
   ] + dl * first_half * (
65
       np.cos(angle_of_inclination) * horizontal_direction
       - np.sin(angle_of_inclination) * vertical_direction
```

```
)
68
69
   butterfly_rod = CosseratRod.straight_rod(
70
        n_elem.
71
        start=origin.reshape(3),
        direction=np.array([0.0, 0.0, 1.0]),
73
        normal=normal,
74
        base_length=total_length,
75
        base_radius=base_radius,
        density=density.
77
        nu=nu,
        youngs_modulus=youngs_modulus,
        poisson_ratio=poisson_ratio,
        position=positions,
81
   )
83
   butterfly_sim.append(butterfly_rod)
85
    # Add call backs
    class VelocityCallBack(CallBackBaseClass):
87
88
        Call back function for continuum snake
89
        def __init__(self, step_skip: int, callback_params: dict):
92
            CallBackBaseClass.__init__(self)
            self.every = step_skip
            self.callback_params = callback_params
        def make_callback(self, system, time, current_step: int):
            if current_step % self.every == 0:
100
                self.callback_params["time"].append(time)
10
                # Collect x
102
                self.callback_params["position"].append(system.position_collection.copy())
103
                # Collect energies as well
104
                self.callback_params["te"].append(system.compute_translational_energy())
105
                self.callback_params["re"].append(system.compute_rotational_energy())
                self.callback_params["se"].append(system.compute_shear_energy())
107
                self.callback_params["be"].append(system.compute_bending_energy())
                return
109
111
   recorded_history = defaultdict(list)
112
   # initially record history
113
   recorded_history["time"].append(0.0)
   recorded_history["position"].append(butterfly_rod.position_collection.copy())
115
   recorded_history["te"].append(butterfly_rod.compute_translational_energy())
   recorded_history["re"].append(butterfly_rod.compute_rotational_energy())
117
   recorded_history["se"].append(butterfly_rod.compute_shear_energy())
118
   recorded_history["be"].append(butterfly_rod.compute_bending_energy())
```

```
120
    butterfly_sim.collect_diagnostics(butterfly_rod).using(
121
        VelocityCallBack, step_skip=100, callback_params=recorded_history
122
123
124
125
    butterfly_sim.finalize()
126
    timestepper = PositionVerlet()
127
    # timestepper = PEFRL()
129
    dt = 0.01 * d1
    total_steps = int(final_time / dt)
131
    print("Total steps", total_steps)
    integrate(timestepper, butterfly_sim, final_time, total_steps)
133
    if PLOT FIGURE:
135
        # Plot the histories
136
        fig = plt.figure(figsize=(5, 4), frameon=True, dpi=150)
137
        ax = fig.add_subplot(111)
138
        positions = recorded_history["position"]
139
        # record first position
140
        first_position = positions.pop(0)
141
        ax.plot(first_position[2, ...], first_position[0, ...], "r--", lw=2.0)
142
        n_positions = len(positions)
        for i, pos in enumerate(positions):
144
            alpha = np.exp(i / n_positions - 1)
145
            ax.plot(pos[2, ...], pos[0, ...], "b", lw=0.6, alpha=alpha)
146
        # final position is also separate
        last_position = positions.pop()
148
        ax.plot(last_position[2, ...], last_position[0, ...], "k--", lw=2.0)
149
        # don't block
150
        fig.show()
152
        # Plot the energies
153
        energy_fig = plt.figure(figsize=(5, 4), frameon=True, dpi=150)
154
        energy_ax = energy_fig.add_subplot(111)
155
        times = np.asarray(recorded_history["time"])
156
        te = np.asarray(recorded_history["te"])
157
        re = np.asarray(recorded_history["re"])
        be = np.asarray(recorded_history["be"])
159
        se = np.asarray(recorded_history["se"])
160
161
        energy_ax.plot(times, te, c=to_rgb("xkcd:reddish"), lw=2.0, label="Translations")
        energy_ax.plot(times, re, c=to_rgb("xkcd:bluish"), lw=2.0, label="Rotation")
163
        energy_ax.plot(times, be, c=to_rgb("xkcd:burple"), lw=2.0, label="Bend")
164
        energy_ax.plot(times, se, c=to_rgb("xkcd:goldenrod"), lw=2.0, label="Shear")
165
        energy_ax.plot(times, te + re + be + se, c="k", lw=2.0, label="Total energy")
        energy_ax.legend()
167
        # don't block
        energy_fig.show()
169
170
        if SAVE FIGURE:
171
```

```
fig.savefig("butterfly.png")
172
             energy_fig.savefig("energies.png")
173
174
        plt.show()
175
176
    if SAVE_RESULTS:
177
        import pickle
178
179
        filename = "butterfly_data.dat"
        file = open(filename, "wb")
181
        pickle.dump(butterfly_rod, file)
182
        file.close()
183
```

## 3.5.4 Helical Buckling

```
__doc__ = """Helical buckling validation case, for detailed explanation refer to
   Gazzola et. al. R. Soc. 2018 section 3.4.1 """
2
   import numpy as np
   import sys
   # FIXME without appending sys.path make it more generic
   sys.path.append("../../")
   from elastica import *
   from examples.HelicalBucklingCase.helicalbuckling_postprocessing import (
       plot_helicalbuckling,
11
   )
13
   class HelicalBucklingSimulator(BaseSystemCollection, Constraints, Forcing):
15
       pass
16
17
18
   helicalbuckling_sim = HelicalBucklingSimulator()
19
20
   # Options
21
   PLOT_FIGURE = True
22
   SAVE_FIGURE = True
   SAVE_RESULTS = False
24
   # setting up test params
26
   n_elem = 100
   start = np.zeros((3,))
   direction = np.array([0.0, 0.0, 1.0])
   normal = np.array([0.0, 1.0, 0.0])
30
   base_length = 100.0
  base_radius = 0.35
32
  base_area = np.pi * base_radius ** 2
  density = 1.0 / (base_area)
  nu = 0.01
```

```
E = 1e6
36
   slack = 3
   number_of_rotations = 27
   # For shear modulus of 1e5, nu is 99!
   poisson_ratio = 9
   shear_modulus = E / (poisson_ratio + 1.0)
41
   shear_matrix = np.repeat(
42
       shear_modulus * np.identity((3))[:, :, np.newaxis], n_elem, axis=2
43
44
   temp\_bend\_matrix = np.zeros((3, 3))
45
   np.fill_diagonal(temp_bend_matrix, [1.345, 1.345, 0.789])
   bend_matrix = np.repeat(temp_bend_matrix[:, :, np.newaxis], n_elem - 1, axis=2)
47
   shearable_rod = CosseratRod.straight_rod(
49
       n_elem,
       start.
51
       direction,
52
       normal,
53
       base_length,
       base_radius,
55
       density,
56
       nu,
57
58
       shear_modulus=shear_modulus,
60
   # TODO: CosseratRod has to be able to take shear matrix as input, we should change it as ...
   →done below
   shearable_rod.shear_matrix = shear_matrix
63
   shearable_rod.bend_matrix = bend_matrix
65
   helicalbuckling_sim.append(shearable_rod)
67
   helicalbuckling_sim.constrain(shearable_rod).using(
       HelicalBucklingBC,
       constrained_position_idx=(0, -1),
       constrained_director_idx=(0, -1),
71
       twisting_time=500,
72
       slack=slack.
       number_of_rotations=number_of_rotations,
74
   )
75
76
   helicalbuckling_sim.finalize()
77
   timestepper = PositionVerlet()
78
   shearable_rod.velocity_collection[..., int((n_elem) / 2)] += np.array([0, 1e-6, 0.0])
   # timestepper = PEFRL()
80
   final\_time = 10500.0
82
   dl = base_length / n_elem
   dt = 1e-3 * dl
84
   total_steps = int(final_time / dt)
   print("Total steps", total_steps)
```

```
integrate(timestepper, helicalbuckling_sim, final_time, total_steps)

if PLOT_FIGURE:
    plot_helicalbuckling(shearable_rod, SAVE_FIGURE)

if SAVE_RESULTS:
    import pickle

filename = "HelicalBuckling_data.dat"
    file = open(filename, "wb")
    pickle.dump(shearable_rod, file)
    file.close()
```

#### 3.5.5 Continuum Snake

```
_doc__ = """Snake friction case from X. Zhang et. al. Nat. Comm. 2021"""
2
   import sys
3
   sys.path.append("../../")
   from elastica import *
   from examples.ContinuumSnakeCase.continuum_snake_postprocessing import (
       plot_snake_velocity,
       plot_video,
10
       compute_projected_velocity,
11
       plot_curvature,
   )
13
15
   class SnakeSimulator(BaseSystemCollection, Constraints, Forcing, CallBacks):
16
       pass
17
18
19
   def run_snake(
20
       b_coeff, PLOT_FIGURE=False, SAVE_FIGURE=False, SAVE_VIDEO=False, SAVE_RESULTS=False
21
   ):
22
       # Initialize the simulation class
23
       snake_sim = SnakeSimulator()
24
       # Simulation parameters
26
       period = 2
27
       final\_time = (11.0 + 0.01) * period
28
       time\_step = 8e-6
       total_steps = int(final_time / time_step)
30
       rendering_fps = 60
31
       step_skip = int(1.0 / (rendering_fps * time_step))
32
33
       # setting up test params
34
       n_elem = 50
```

```
start = np.zeros((3,))
36
       direction = np.array([0.0, 0.0, 1.0])
37
       normal = np.array([0.0, 1.0, 0.0])
38
       base\_length = 0.35
       base_radius = base_length * 0.011
40
       density = 1000
41
       nu = 1e-4
42
       E = 1e6
43
       poisson_ratio = 0.5
       shear_modulus = E / (poisson_ratio + 1.0)
45
       shearable_rod = CosseratRod.straight_rod(
47
           n_elem,
            start,
49
           direction,
           normal,
51
           base_length,
52
           base_radius,
53
           density,
           nu,
           Ε,
56
            shear_modulus=shear_modulus,
57
       )
58
       snake_sim.append(shearable_rod)
60
       # Add gravitational forces
62
       gravitational\_acc = -9.80665
       snake_sim.add_forcing_to(shearable_rod).using(
64
            GravityForces, acc_gravity=np.array([0.0, gravitational_acc, 0.0])
       )
66
       # Add muscle torques
68
       wave_length = b_coeff[-1]
       snake_sim.add_forcing_to(shearable_rod).using(
           MuscleTorques,
71
           base_length=base_length,
72
           b_coeff=b_coeff[:-1],
73
           period=period,
74
           wave_number=2.0 * np.pi / (wave_length),
75
           phase_shift=0.0,
            rest_lengths=shearable_rod.rest_lengths,
           ramp_up_time=period,
           direction=normal,
           with_spline=True,
80
       )
81
       # Add friction forces
83
       origin_plane = np.array([0.0, -base_radius, 0.0])
       normal_plane = normal
85
       slip_velocity_tol = 1e-8
86
       froude = 0.1
87
```

```
mu = base_length / (period * period * np.abs(gravitational_acc) * froude)
88
        kinetic_mu_array = np.array(
89
            [mu, 1.5 * mu, 2.0 * mu]
        ) # [forward, backward, sideways]
        static_mu_array = np.zeros(kinetic_mu_array.shape)
        snake_sim.add_forcing_to(shearable_rod).using(
93
            AnisotropicFrictionalPlane,
            k=1.0,
            nu=1e-6,
            plane_origin=origin_plane,
            plane_normal=normal_plane,
            slip_velocity_tol=slip_velocity_tol,
            static_mu_array=static_mu_array,
            kinetic_mu_array=kinetic_mu_array,
101
        )
102
103
        # Add call backs
104
        class ContinuumSnakeCallBack(CallBackBaseClass):
105
106
            Call back function for continuum snake
107
108
109
            def __init__(self, step_skip: int, callback_params: dict):
110
                CallBackBaseClass.__init__(self)
                self.every = step_skip
112
                self.callback_params = callback_params
114
            def make_callback(self, system, time, current_step: int):
116
                if current_step % self.every == 0:
117
118
                     self.callback_params["time"].append(time)
                     self.callback_params["step"].append(current_step)
120
                     self.callback_params["position"].append(
121
                         system.position_collection.copy()
122
                     )
123
                     self.callback_params["velocity"].append(
124
                         system.velocity_collection.copy()
125
                     )
126
                     self.callback_params["avg_velocity"].append(
127
                         system.compute_velocity_center_of_mass()
128
                     )
129
                     self.callback_params["center_of_mass"].append(
131
                         system.compute_position_center_of_mass()
132
133
                     self.callback_params["curvature"].append(system.kappa.copy())
135
                     return
137
        pp_list = defaultdict(list)
138
        snake_sim.collect_diagnostics(shearable_rod).using(
139
```

```
ContinuumSnakeCallBack, step_skip=step_skip, callback_params=pp_list
140
        )
141
142
        snake_sim.finalize()
143
144
        timestepper = PositionVerlet()
145
        integrate(timestepper, snake_sim, final_time, total_steps)
146
147
        if PLOT_FIGURE:
            filename_plot = "continuum_snake_velocity.png"
149
            plot_snake_velocity(pp_list, period, filename_plot, SAVE_FIGURE)
150
            plot_curvature(pp_list, shearable_rod.rest_lengths, period, SAVE_FIGURE)
151
            if SAVE_VIDEO:
153
                 filename_video = "continuum_snake.mp4"
                 plot_video(
155
                     pp_list,
156
                     video_name=filename_video,
157
                     fps=rendering_fps,
158
                     xlim=(0, 4),
                     ylim=(-1, 1),
160
                 )
161
162
        if SAVE_RESULTS:
            import pickle
164
            filename = "continuum_snake.dat"
166
            file = open(filename, "wb")
            pickle.dump(pp_list, file)
168
            file.close()
170
        # Compute the average forward velocity. These will be used for optimization.
        [_, _, avg_forward, avg_lateral] = compute_projected_velocity(pp_list, period)
172
173
        return avg_forward, avg_lateral, pp_list
174
175
176
   if __name__ == "__main__":
177
178
        # Options
179
        PLOT_FIGURE = True
180
        SAVE_FIGURE = True
181
        SAVE_VIDEO = True
        SAVE_RESULTS = False
183
        CMA_OPTION = False
184
185
        if CMA_OPTION:
            import cma
187
            SAVE_OPTIMIZED_COEFFICIENTS = False
189
190
            def optimize_snake(spline_coefficient):
191
```

```
[avg_forward, _, _] = run_snake(
192
                     spline_coefficient,
193
                     PLOT_FIGURE=False,
194
                     SAVE_FIGURE=False,
195
                     SAVE_VIDEO=False,
                     SAVE_RESULTS=False,
197
                )
                return -avg_forward
199
            # Optimize snake for forward velocity. In cma.fmin first input is function
201
            # to be optimized, second input is initial guess for coefficients you are.
    →optimizing
            # for and third input is standard deviation you initially set.
            optimized_spline_coefficients = cma.fmin(optimize_snake, 7 * [0], 0.5)
204
            # Save the optimized coefficients to a file
            filename_data = "optimized_coefficients.txt"
            if SAVE_OPTIMIZED_COEFFICIENTS:
208
                assert filename_data != "", "provide a file name for coefficients"
                np.savetxt(filename_data, optimized_spline_coefficients, delimiter=",")
210
211
        else:
212
            # Add muscle forces on the rod
213
            if os.path.exists("optimized_coefficients.txt"):
                t_coeff_optimized = np.genfromtxt(
215
                     "optimized_coefficients.txt", delimiter=","
                )
217
            else:
                wave_length = 1.0
219
                t_coeff_optimized = np.array(
                     [3.4e-3, 3.3e-3, 4.2e-3, 2.6e-3, 3.6e-3, 3.5e-3]
221
                t_coeff_optimized = np.hstack((t_coeff_optimized, wave_length))
223
224
            # run the simulation
225
            [avg_forward, avg_lateral, pp_list] = run_snake(
226
                t_coeff_optimized, PLOT_FIGURE, SAVE_FIGURE, SAVE_VIDEO, SAVE_RESULTS
227
            )
228
            print("average forward velocity:", avg_forward)
230
            print("average forward lateral:", avg_lateral)
```

# 3.6 PyBind Tutorials

We have created several Jupyter notebooks and Python scripts to help get users started with using PyElastica. The Jupyter notebooks are available on Binder, allowing you to try out some of the tutorials without having to install PyElastica.

Note: Additional examples are also available in the examples folder of PyElastica's Github repo.

# 3.7 Visualization

# 3.7.1 Matplotlib

If you wish to visualize your system, make sure you define your callback function to output all necessary data. You can either plot your data using a python package such as matplotlib, or any rendering software that you choose. Note, many of the visualization scripts in the examples folders require ffmpeg (be sure to install with h264 libraries).

## **3.7.2 POVray**

For high-quality visualization, we suggest POVray. See this tutorial for examples of different ways of visualizing the system.

#### 3.7.3 Rhino

For interactive visualization and rendering, we use Rhino + Grasshopper. See this extension.

#### 3.7.4 VTK

The current version does not have VTK-export capability, although we plan to include this feature later.

#### 3.8 Rods

Base class for rods

class elastica.rod.rod\_base.RodBase
 Base class for all rods.

# **Notes**

All new rod classes must be derived from this RodBase class.

# 3.8.1 Cosserat Rod

|            | On Nodes (+1)                                        | On Elements (n_elements)                                                                                                    | On Voronoi (-1)                                                                                 |
|------------|------------------------------------------------------|----------------------------------------------------------------------------------------------------|-------------------------------------------------------------------------------------------------|
| Geometry   | position                                             | director, tangents length, rest_length radius volume dilatation                                                                                | rest voronoi length<br>voronoi dilatation                                                       |
| Kinematics | velocity acceleration external forces damping forces | angular velocity (omega) angular acceleration (alpha) mass second moment of inertia +inverse dilatation rates external torques damping torques |                                                                                                 |
| Elasticity | internal forces                                      | shear matrix (modulus) shear/stretch strain (sigma) rest shear/stretch strain internal torques internal stress                                 | bend matrix (modulus)<br>bend/twist strain (kappa)<br>rest bend/twist strain<br>internal couple |
| Material   | mass                                                 | density dissipation constant (force, torque)                                                                                                   |                                                                                                 |

Rod classes and implementation details

**class** elastica.rod.cosserat\_rod.**CosseratRod**(*n\_elements*, *position*, *velocity*, *omega*, *acceleration*,

angular\_acceleration, directors, radius,
mass\_second\_moment\_of\_inertia,
inv\_mass\_second\_moment\_of\_inertia, shear\_matrix,
bend\_matrix, density, volume, mass,
dissipation\_constant\_for\_forces,
dissipation\_constant\_for\_torques, internal\_forces,
internal\_torques, external\_forces, external\_torques,
lengths, rest\_lengths, tangents, dilatation, dilatation\_rate,
voronoi\_dilatation, rest\_voronoi\_lengths, sigma, kappa,
rest\_sigma, rest\_kappa, internal\_stress, internal\_couple,
damping\_forces, damping\_torques)

Cosserat Rod class. This is the preferred class for rods because it is derived from some of the essential base classes.

#### **Attributes**

- **n\_elems:** int The number of elements of the rod.
- **position\_collection: numpy.ndarray** 2D (dim, n\_nodes) array containing data with 'float' type. Array containing node position vectors.
- **velocity\_collection: numpy.ndarray** 2D (dim, n\_nodes) array containing data with 'float' type. Array containing node velocity vectors.
- **acceleration\_collection: numpy.ndarray** 2D (dim, n\_nodes) array containing data with 'float' type. Array containing node acceleration vectors.
- **omega\_collection: numpy.ndarray** 2D (dim, n\_elems) array containing data with 'float' type. Array containing element angular velocity vectors.
- **alpha\_collection: numpy.ndarray** 2D (dim, n\_elems) array containing data with 'float' type. Array contining element angular acceleration vectors.
- **director\_collection: numpy.ndarray** 3D (dim, dim, n\_elems) array containing data with 'float' type. Array containing element director matrices.
- **rest\_lengths: numpy.ndarray** 1D (n\_elems) array containing data with 'float' type. Rod element lengths at rest configuration.
- **density: numpy.ndarray** 1D (n\_elems) array containing data with 'float' type. Rod elements densities.
- **volume: numpy.ndarray** 1D (n\_elems) array containing data with 'float' type. Rod element volumes.
- **mass:** numpy.ndarray 1D (n\_nodes) array containing data with 'float' type. Rod node masses. Note that masses are stored on the nodes, not on elements.
- mass\_second\_moment\_of\_inertia: numpy.ndarray 3D (dim, dim, n\_elems) array containing data with 'float' type. Rod element mass second moment of interia.
- **inv\_mass\_second\_moment\_of\_inertia: numpy.ndarray** 3D (dim, dim, n\_elems) array containing data with 'float' type. Rod element inverse mass moment of inertia.
- **dissipation\_constant\_for\_forces: numpy.ndarray** 1D (n\_elems) array containing data with 'float' type. Rod element dissipation coefficient (nu).
- **dissipation\_constant\_for\_torques: numpy.ndarray** 1D (n\_elems) array containing data with 'float' type. Rod element dissipation (nu). Can be customized by passing 'nu\_for\_torques'.

3.8. Rods 31

- **rest\_voronoi\_lengths: numpy.ndarray** 1D (n\_voronoi) array containing data with 'float' type. Rod lengths on the voronoi domain at the rest configuration.
- **internal\_forces: numpy.ndarray** 2D (dim, n\_nodes) array containing data with 'float' type. Rod node internal forces. Note that internal forces are stored on the node, not on elements.
- **internal\_torques: numpy.ndarray** 2D (dim, n\_elems) array containing data with 'float' type. Rod element internal torques.
- **external\_forces: numpy.ndarray** 2D (dim, n\_nodes) array containing data with 'float' type. External forces acting on rod nodes.
- **external\_torques: numpy.ndarray** 2D (dim, n\_elems) array containing data with 'float' type. External torques acting on rod elements.
- **lengths: numpy.ndarray** 1D (n\_elems) array containing data with 'float' type. Rod element lengths.
- **tangents: numpy.ndarray** 2D (dim, n\_elems) array containing data with 'float' type. Rod element tangent vectors.
- radius: numpy.ndarray 1D (n\_elems) array containing data with 'float' type. Rod element radius.
- **dilatation:** numpy.ndarray 1D (n\_elems) array containing data with 'float' type. Rod element dilatation.
- **voronoi\_dilatation: numpy.ndarray** 1D (n\_voronoi) array containing data with 'float' type. Rod dilatation on voronoi domain.
- **dilatation\_rate:** numpy.ndarray 1D (n\_elems) array containing data with 'float' type. Rod element dilatation rates.

#### compute\_bending\_energy()

Compute total bending energy of the rod at the instance.

#### compute\_position\_center\_of\_mass()

Compute position center of mass of the rod at the instance.

#### compute\_rotational\_energy()

Compute total rotational energy of the rod at the instance.

#### compute\_shear\_energy()

Compute total shear energy of the rod at the instance.

#### compute\_translational\_energy()

Compute total translational energy of the rod at the instance.

#### compute\_velocity\_center\_of\_mass()

Compute velocity center of mass of the rod at the instance.

**classmethod straight\_rod**(*n\_elements*, *start*, *direction*, *normal*, *base\_length*, *base\_radius*, *density*, *nu*, *youngs\_modulus*, \**args*, \*\**kwargs*)

Cosserat rod constructor for straight-rod geometry.

#### **Parameters**

**n\_elements** [int] Number of element. Must be greater than 3. Generarally recommended to start with 40-50, and adjust the resolution.

start [NDArray[3, float]] Starting coordinate in 3D

**direction** [NDArray[3, float]] Direction of the rod in 3D

**normal** [NDArray[3, float]] Normal vector of the rod in 3D

base\_length [float] Total length of the rod

base\_radius [float] Uniform radius of the rod

density [float] Density of the rod

nu [float] Damping coefficient for Rayleigh damping

youngs\_modulus [float] Young's modulus

- \*args [tuple] Additional arguments should be passed as keyward arguments. (e.g. shear\_modulus, poisson\_ratio)
- \*\*kwargs [dict, optional] The "position" and/or "directors" can be overrided by passing "position" and "directors" argument. Remember, the shape of the "position" is (3,n\_elements+1) and the shape of the "directors" is (3,3,n\_elements).

#### Returns

#### CosseratRod

#### **Notes**

Since we expect the Cosserat Rod to simulate soft rod, Poisson's ratio is set to 0.5 by default. It is possible to give additional argument "shear\_modulus" or "poisson\_ratio" to specify extra modulus.

# 3.9 Rigid Body

| type     |  |
|----------|--|
| Cylinder |  |
| Sphere   |  |

**class** elastica.rigidbody.rigid\_body.**RigidBodyBase**Base class for rigid body classes.

#### Notes

All rigid body class should inherit this base class.

compute\_position\_center\_of\_mass()

Return positional center of mass

compute\_rotational\_energy()

Return rotational energy

compute\_translational\_energy()

Return translational energy

class elastica.rigidbody.cylinder.Cylinder(start, direction, normal, base\_length, base\_radius, density)
class elastica.rigidbody.sphere.Sphere(center, base\_radius, density)

3.9. Rigid Body

# 3.10 Constraints

Built-in boundary condition implementationss

# 3.10.1 Description

Constraints are equivalent to displacement boundary condition.

# **Available Constraint**

| ConstraintBase    | Base class for constraint and displacement boundary       |
|-------------------|-----------------------------------------------------------|
|                   | condition implementation.                                 |
| FreeBC            | Boundary condition template.                              |
| OneEndFixedBC     | This boundary condition class fixes one end of the rod.   |
| FixedConstraint   | This boundary condition class fixes the specified node    |
|                   | or orientations.                                          |
| HelicalBucklingBC | This is the boundary condition class for Helical Buckling |
|                   | case in Gazzola et.                                       |
| FreeRod           | Deprecated 0.2.1: Same implementation as FreeBC           |
| OneEndFixedRod    | Deprecated 0.2.1: Same implementation as OneEnd-          |
|                   | FixedBC                                                   |

# Compatibility

| Constraint / Boundary Condition | Rod | Rigid Body |
|---------------------------------|-----|------------|
| FreeBC                          |     |            |
| OneEndFixedBC                   |     |            |
| FixedConstraint                 |     |            |
| HelicalBucklingBC               |     |            |

# 3.10.2 Examples

**Note:** PyElastica package provides basic built-in constraints, and we expect use to adapt their own boundary condition from our examples.

Customizing boundary condition examples:

- Flexible Swinging Pendulum
- Plectonemes
- Solenoids

# 3.10.3 Built-in Constraints

Example case (timoshenko)

```
class elastica.boundary_conditions.ConstraintBase(*args, **kwargs)
     Bases: abc.ABC
     Base class for constraint and displacement boundary condition implementation.
     Notes
     Constraint class must inherit BaseConstraint class.
          Attributes
              system [RodBase or RigidBodyBase] get system (rod or rigid body) reference
              node_indices [None or numpy.ndarray]
              element_indices [None or numpy.ndarray]
     abstract constrain_rates(rod, time)
          Constrain rates (velocity and/or omega) of a rod object.
              Parameters
                  rod [Union[Type[RodBase], Type[RigidBodyBase]]] Rod or rigid-body object.
                  time [float] The time of simulation.
                  :rtype: [py:obj:None]
     abstract constrain_values(rod, time)
          Constrain values (position and/or directors) of a rod object.
              Parameters
                  rod [Union[Type[RodBase], Type[RigidBodyBase]]] Rod or rigid-body object.
                  time [float] The time of simulation.
                  :rtype: [py:obj:None]
     property constrained_director_idx: Optional[numpy.ndarray]
          get director-indices passed to "using"
              Return type Optional[ndarray]
     property constrained_position_idx: Optional[numpy.ndarray]
          get position-indices passed to "using"
              Return type Optional[ndarray]
     property system: Union[Type[elastica.rod.rod_base.RodBase],
     Type[elastica.rigidbody.rigid_body.RigidBodyBase]]
          get system (rod or rigid body) reference
              Return type Union[Type[RodBase], Type[RigidBodyBase]]
class elastica.boundary_conditions.FreeBC(**kwargs)
     Boundary condition template.
class elastica.boundary_conditions.OneEndFixedBC(fixed_position, fixed_directors, **kwargs)
     This boundary condition class fixes one end of the rod. Currently, this boundary condition fixes position and
     directors at the first node and first element of the rod.
```

3.10. Constraints 35

# **Examples**

How to fix one ends of the rod:

```
__init__(fixed_position, fixed_directors, **kwargs)
```

Initialization of the constraint. Any parameter passed to 'using' will be available in kwargs.

#### **Parameters**

constrained\_position\_idx [tuple] Tuple of position-indices that will be constrained
constrained\_director\_idx [tuple] Tuple of director-indices that will be constrained

class elastica.boundary\_conditions.FixedConstraint(\*fixed\_data, \*\*kwargs)

This boundary condition class fixes the specified node or orientations. Index can be passed to fix either or both the position or the director. Constraining position is equivalent to setting 0 translational DOF. Constraining director is equivalent to setting 0 rotational DOF.

### **Examples**

How to fix two ends of the rod:

```
>>> simulator.constrain(rod).using(
... FixedConstraint,
... constrained_position_idx=(0,1,-2,-1),
... constrained_director_idx=(0,-1)
... )
```

How to pin the middle of the rod (10th node), without constraining the rotational DOF.

```
>>> simulator.constrain(rod).using(
... FixedConstraint,
... constrained_position_idx=(10)
... )
```

```
__init__(*fixed_data, **kwargs)
```

Initialization of the constraint. Any parameter passed to 'using' will be available in kwargs.

#### **Parameters**

constrained\_position\_idx [tuple] Tuple of position-indices that will be constrained
constrained\_director\_idx [tuple] Tuple of director-indices that will be constrained

This is the boundary condition class for Helical Buckling case in Gazzola et. al. RSoS (2018). The applied boundary condition is twist and slack on to the first and last nodes and elements of the rod.

Example case (helical buckling)

#### **Attributes**

twisting\_time: float Time to complete twist.

**final\_start\_position: numpy.ndarray** 2D (dim, 1) array containing data with 'float' type. Position of first node of rod after twist completed.

**final\_end\_position: numpy.ndarray** 2D (dim, 1) array containing data with 'float' type. Position of last node of rod after twist completed.

**ang\_vel: numpy.ndarray** 2D (dim, 1) array containing data with 'float' type. Angular velocity of rod during twisting time.

**shrink\_vel: numpy.ndarray** 2D (dim, 1) array containing data with 'float' type. Shrink velocity of rod during twisting time.

**final\_start\_directors: numpy.ndarray** 3D (dim, dim, 1) array containing data with 'float' type. Directors of first element of rod after twist completed.

**final\_end\_directors: numpy.ndarray** 3D (dim, dim, 1) array containing data with 'float' type. Directors of last element of rod after twist completed.

\_\_init\_\_(position\_start, position\_end, director\_start, director\_end, twisting\_time, slack, number\_of\_rotations, \*\*kwargs)

Helical Buckling initializer

#### **Parameters**

**position\_start** [numpy.ndarray] 2D (dim, 1) array containing data with 'float' type. Initial position of first node.

**position\_end** [numpy.ndarray] 2D (dim, 1) array containing data with 'float' type. Initial position of last node.

**director\_start** [numpy.ndarray] 3D (dim, dim, blocksize) array containing data with 'float' type. Initial director of first element.

**director\_end** [numpy.ndarray] 3D (dim, dim, blocksize) array containing data with 'float' type. Initial director of last element.

twisting\_time [float] Time to complete twist.

slack [float] Slack applied to rod.

number\_of\_rotations [float] Number of rotations applied to rod.

class elastica.boundary\_conditions.FreeRod(\*\*kwargs)

Deprecated 0.2.1: Same implementation as FreeBC

**class** elastica.boundary\_conditions.**OneEndFixedRod**(fixed\_position, fixed\_directors, \*\*kwargs)

Deprecated 0.2.1: Same implementation as OneEndFixedBC

# 3.11 External Forces / Interactions

# 3.11.1 Description

External force and environmental interaction are represented as force/torque bounaary condition at different location.

# **Available Forcing**

Numba implementation module for boundary condition implementations that apply external forces to the rod.

| NoForces       | This is the base class for external forcing boundary con- |
|----------------|-----------------------------------------------------------|
|                | ditions applied to rod-like objects.                      |
| EndpointForces | This class applies constant forces on the endpoint nodes. |
| GravityForces  | This class applies a constant gravitational force to the  |
|                | entire rod.                                               |
| UniformForces  | This class applies a uniform force to the entire rod.     |
| UniformTorques | This class applies a uniform torque to the entire rod.    |
| MuscleTorques  | This class applies muscle torques along the body.         |

# **Available Interaction**

Numba implementation module containing interactions between a rod and its environment.

| AnisotropicFrictionalPlane | This anisotropic friction plane class is for computing anisotropic friction forces on rods. |
|----------------------------|---------------------------------------------------------------------------------------------|
| InteractionPlane           | The interaction plane class computes the plane reaction force on a rod-like object.         |
| SlenderBodyTheory          | This slender body theory class is for flow-structure interaction problems.                  |

# Compatibility

| Forcing        | Rod | Rigid Body |
|----------------|-----|------------|
| NoForces       |     |            |
| EndpointForces |     |            |
| GravityForces  |     |            |
| UniformForces  |     |            |
| UniformTorques |     |            |
| MuscleTorques  |     |            |

| Interaction                | Rod | Rigid Body |
|----------------------------|-----|------------|
| AnisotropicFrictionalPlane |     |            |
| InteractionPlane           |     |            |
| SlenderBodyTheory          |     |            |

# 3.11.2 Built-in External Forces

Numba implementation module for boundary condition implementations that apply external forces to the rod.

#### class elastica.external\_forces.NoForces

This is the base class for external forcing boundary conditions applied to rod-like objects.

#### **Notes**

Every new external forcing class must be derived from NoForces class.

\_\_init\_\_()

NoForces class does not need any input parameters.

**class** elastica.external\_forces.**EndpointForces**(*start\_force*, *end\_force*, *ramp\_up\_time=0.0*)
This class applies constant forces on the endpoint nodes.

#### Attributes

**start\_force: numpy.ndarray** 2D (dim, 1) array containing data with 'float' type. Force applied to first node of the rod-like object.

end\_force: numpy.ndarray 2D (dim, 1) array containing data with 'float' type. Force applied to last node of the rod-like object.

ramp\_up\_time: float Applied forces are ramped up until ramp up time.

**\_\_init\_\_**(*start\_force*, *end\_force*, *ramp\_up\_time=0.0*)

#### **Parameters**

**start\_force: numpy.ndarray** 2D (dim, 1) array containing data with 'float' type. Force applied to first node of the rod-like object.

end\_force: numpy.ndarray 2D (dim, 1) array containing data with 'float' type. Force applied to last node of the rod-like object.

ramp up time: float Applied forces are ramped up until ramp up time.

**class** elastica.external\_forces.**GravityForces**( $acc\_gravity=array([0.0, -9.80665, 0.0]))$  This class applies a constant gravitational force to the entire rod.

# Attributes

acc\_gravity: numpy.ndarray 1D (dim) array containing data with 'float' type. Gravitational acceleration vector.

**\_\_init\_\_**(acc\_gravity=array([0.0, -9.80665, 0.0]))

#### **Parameters**

**acc\_gravity: numpy.ndarray** 1D (dim) array containing data with 'float' type. Gravitational acceleration vector.

class elastica.external\_forces.UniformForces(force, direction=array([0.0, 0.0, 0.0]))

This class applies a uniform force to the entire rod.

#### **Attributes**

**force: numpy.ndarray** 2D (dim, 1) array containing data with 'float' type. Total force applied to a rod-like object.

```
\_init\_(force, direction=array([0.0, 0.0, 0.0]))
```

#### **Parameters**

force: float Force magnitude applied to a rod-like object.

**direction: numpy.ndarray** 1D (dim) array containing data with 'float' type. Direction in which force applied.

**class** elastica.external\_forces.**UniformTorques**(torque, direction=array([0.0, 0.0, 0.0])) This class applies a uniform torque to the entire rod.

#### **Attributes**

**torque: numpy.ndarray** 2D (dim, 1) array containing data with 'float' type. Total torque applied to a rod-like object.

**\_\_init\_\_**(torque, direction=array([0.0, 0.0, 0.0]))

#### **Parameters**

torque: float Torque magnitude applied to a rod-like object.

**direction: numpy.ndarray** 1D (dim) array containing data with 'float' type. Direction in which torque applied.

This class applies muscle torques along the body. The applied muscle torques are treated as applied external forces. This class can apply muscle torques as a traveling wave with a beta spline or only as a traveling wave. For implementation details refer to Gazzola et. al. RSoS. (2018).

#### Attributes

**direction: numpy.ndarray** 2D (dim, 1) array containing data with 'float' type. Muscle torque direction.

angular\_frequency: float Angular frequency of traveling wave.

wave\_number: float Wave number of traveling wave.

phase shift: float Phase shift of traveling wave.

ramp\_up\_time: float Applied muscle torques are ramped up until ramp up time.

**my\_spline: numpy.ndarray** 1D (blocksize) array containing data with 'float' type. Generated spline.

\_\_init\_\_(base\_length, b\_coeff, period, wave\_number, phase\_shift, direction, rest\_lengths, ramp\_up\_time=0.0, with\_spline=False)

#### **Parameters**

base\_length: float Rest length of the rod-like object.

**b\_coeff: nump.ndarray** 1D array containing data with 'float' type. Beta coefficients for beta-spline.

period: float Period of traveling wave.

wave number: float Wave number of traveling wave.

**phase shift: float** Phase shift of traveling wave.

**direction: numpy.ndarray** 1D (dim) array containing data with 'float' type. Muscle torque direction.

ramp\_up\_time: float Applied muscle torques are ramped up until ramp up time.

with\_spline: boolean Option to use beta-spline.

# 3.11.3 Built-in Environment Interactions

Numba implementation module containing interactions between a rod and its environment.

This anisotropic friction plane class is for computing anisotropic friction forces on rods. A detailed explanation of the implemented equations can be found in Gazzola et al. RSoS. (2018).

#### **Attributes**

k: float Stiffness coefficient between the plane and the rod-like object.

nu: float Dissipation coefficient between the plane and the rod-like object.

**plane\_origin: numpy.ndarray** 2D (dim, 1) array containing data with 'float' type. Origin of the plane.

**plane\_normal: numpy.ndarray** 2D (dim, 1) array containing data with 'float' type. The normal vector of the plane.

slip\_velocity\_tol: float Velocity tolerance to determine if the element is slipping or not.

**static\_mu\_array: numpy.ndarray** 1D (3,) array containing data with 'float' type. [forward, backward, sideways] static friction coefficients.

**kinetic\_mu\_array: numpy.ndarray** 1D (3,) array containing data with 'float' type. [forward, backward, sideways] kinetic friction coefficients.

**\_\_init\_\_**(k, nu, plane\_origin, plane\_normal, slip\_velocity\_tol, static\_mu\_array, kinetic\_mu\_array)

#### **Parameters**

**k:** float Stiffness coefficient between the plane and the rod-like object.

**nu: float** Dissipation coefficient between the plane and the rod-like object.

**plane\_origin: numpy.ndarray** 2D (dim, 1) array containing data with 'float' type. Origin of the plane.

**plane\_normal: numpy.ndarray** 2D (dim, 1) array containing data with 'float' type. The normal vector of the plane.

**slip\_velocity\_tol: float** Velocity tolerance to determine if the element is slipping or not.

**static\_mu\_array: numpy.ndarray** 1D (3,) array containing data with 'float' type. [forward, backward, sideways] static friction coefficients.

**kinetic\_mu\_array: numpy.ndarray** 1D (3,) array containing data with 'float' type. [forward, backward, sideways] kinetic friction coefficients.

**class** elastica.interaction.**InteractionPlane**(*k*, *nu*, *plane origin*, *plane normal*)

The interaction plane class computes the plane reaction force on a rod-like object. For more details regarding the contact module refer to Eqn 4.8 of Gazzola et al. RSoS (2018).

#### **Attributes**

k: float Stiffness coefficient between the plane and the rod-like object.

nu: float Dissipation coefficient between the plane and the rod-like object.

**plane\_origin: numpy.ndarray** 2D (dim, 1) array containing data with 'float' type. Origin of the plane.

**plane\_normal: numpy.ndarray** 2D (dim, 1) array containing data with 'float' type. The normal vector of the plane.

surface\_tol: float Penetration tolerance between the plane and the rod-like object.

**\_\_init\_\_**(*k*, *nu*, *plane\_origin*, *plane\_normal*)

#### **Parameters**

k: float Stiffness coefficient between the plane and the rod-like object.

nu: float Dissipation coefficient between the plane and the rod-like object.

**plane\_origin: numpy.ndarray** 2D (dim, 1) array containing data with 'float' type. Origin of the plane.

**plane\_normal: numpy.ndarray** 2D (dim, 1) array containing data with 'float' type. The normal vector of the plane.

#### class elastica.interaction.SlenderBodyTheory(dynamic viscosity)

This slender body theory class is for flow-structure interaction problems. This class applies hydrodynamic forces on the body using the slender body theory given in Eq. 4.13 of Gazzola et al. RSoS (2018).

#### **Attributes**

dynamic\_viscosity: float Dynamic viscosity of the fluid.

\_\_init\_\_(dynamic\_viscosity)

#### **Parameters**

dynamic\_viscosity [float] Dynamic viscosity of the fluid.

# 3.12 Connections / Contact / Joints

Module containing joint classes to connect multiple rods together.

# 3.12.1 Description

#### **Available Connection/Contact/Joints**

| FreeJoint       | This free joint class is the base class for all joints.                                                                                     |
|-----------------|----------------------------------------------------------------------------------------------------|
| ExternalContact | Assumes that the second entity is a rigid body for now,                                                                                     |
|                 | can be changed at a later time                                                                                                    |
| FixedJoint      | The fixed joint class restricts the relative movement and rotation between two nodes and elements by applying restoring forces and torques. |
|                 | continues on next page                                                                                                    |

| Table 4 – continued from previous page |                                                          |  |
|----------------------------------------|----------------------------------------------------------|--|
| HingeJoint                             | This hinge joint class constrains the relative movement  |  |
|                                        | and rotation (only one axis defined by the user) between |  |
|                                        | two nodes and elements (chosen by the user) by applying  |  |
|                                        | restoring forces and torques.                            |  |
| SelfContact                            | This class is modeling self contact of rod.              |  |

# Compatibility

| Connection / Contact / Joints | Rod | Rigid Body |
|-------------------------------|-----|------------|
| FreeJoint                     |     |            |
| ExternalContact               |     |            |
| FixedJoint                    |     |            |
| HingeJoint                    |     |            |
| SelfContact                   |     |            |

# 3.12.2 Built-in Connection / Contact / Joint

#### class elastica.joint.FreeJoint(k, nu)

This free joint class is the base class for all joints. Free or spherical joints constrains the relative movement between two nodes (chosen by the user) by applying restoring forces. For implementation details, refer to Zhang et al. Nature Communications (2019).

#### **Notes**

Every new joint class must be derived from the FreeJoint class.

### **Attributes**

k: float Stiffness coefficient of the joint.

nu: float Damping coefficient of the joint.

\_\_init\_\_(k, nu)

#### **Parameters**

**k:** float Stiffness coefficient of the joint.

nu: float Damping coefficient of the joint.

#### class elastica.joint.ExternalContact(k, nu)

Assumes that the second entity is a rigid body for now, can be changed at a later time

Most of the cylinder-cylinder contact SHOULD be implemented as given in this paper.

but, it isn't (the elastica-cpp kernels are implented)! This is maybe to speed-up the kernel, but it's potentially dangerous as it does not deal with "end" conditions correctly.

\_\_init\_\_(k, nu)

#### **Parameters**

**k:** float Stiffness coefficient of the joint.

nu: float Damping coefficient of the joint.

#### **class** elastica.joint.**FixedJoint**(*k*, *nu*, *kt*)

The fixed joint class restricts the relative movement and rotation between two nodes and elements by applying restoring forces and torques. For implementation details, refer to Zhang et al. Nature Communications (2019).

#### **Attributes**

**k: float** Stiffness coefficient of the joint.

nu: float Damping coefficient of the joint.

kt: float Rotational stiffness coefficient of the joint.

\_\_init\_\_(k, nu, kt)

#### **Parameters**

**k:** float Stiffness coefficient of the joint.

nu: float Damping coefficient of the joint.

kt: float Rotational stiffness coefficient of the joint.

### class elastica.joint.HingeJoint(k, nu, kt, normal\_direction)

This hinge joint class constrains the relative movement and rotation (only one axis defined by the user) between two nodes and elements (chosen by the user) by applying restoring forces and torques. For implementation details, refer to Zhang et. al. Nature Communications (2019).

#### **Attributes**

k: float Stiffness coefficient of the joint.

nu: float Damping coefficient of the joint.

kt: float Rotational stiffness coefficient of the joint.

**normal\_direction: numpy.ndarray** 2D (dim, 1) array containing data with 'float' type. Constraint rotation direction.

**\_\_init\_\_**(*k*, *nu*, *kt*, *normal\_direction*)

#### **Parameters**

**k: float** Stiffness coefficient of the joint.

nu: float Damping coefficient of the joint.

kt: float Rotational stiffness coefficient of the joint.

**normal\_direction: numpy.ndarray** 2D (dim, 1) array containing data with 'float' type. Constraint rotation direction.

#### class elastica.joint.SelfContact(k, nu)

This class is modeling self contact of rod.

\_\_init\_\_(k, nu)

#### **Parameters**

**k: float** Stiffness coefficient of the joint.

nu: float Damping coefficient of the joint.

# 3.13 Callback Functions

Module contains callback classes to save simulation data for rod-like objects

# 3.13.1 Description

The frequency at which you have your callback function save data will depend on what information you need from the simulation. Excessive call backs can cause performance penalties, however, it is rarely necessary to make call backs at a frequency that this becomes a problem. We have found that making a call back roughly every 100 iterations has a negligible performance penalty.

Currently, all data saved from call back functions is saved in memory. If you have many rods or are running for a long time, you may want to consider editing the call back function to write the saved data to disk so you do not run out of memory during the simulation.

| CallBackBaseClass | This is the base class for callbacks for rod-like objects. |
|-------------------|------------------------------------------------------------|
| ExportCallBack    | ExportCallback is an example callback class to demon-      |
|                   | strate how to export rod-data into data file.              |
| MyCallBack        | MyCallBack class is derived from the base callback         |
|                   | class.                                                     |

# 3.13.2 Built-in Constraints

#### class elastica.callback\_functions.CallBackBaseClass

This is the base class for callbacks for rod-like objects.

#### **Notes**

Every new callback class must be derived from CallBackBaseClass.

\_\_init\_\_()

CallBackBaseClass does not need any input parameters.

ExportCallback is an example callback class to demonstrate how to export rod-data into data file.

If one wants to customize the saving data, we recommend to override make\_callback method.

#### **Attributes**

**AVAILABLE\_METHOD** Supported method to save the file. We recommend binary save to maintain the tensor structure of data.

**FILE\_SIZE\_CUTOFF** Maximum buffer size for each file. If the buffer size exceed, new file is created. Actual size of the file is expected to be marginally larger.

\_\_init\_\_(step\_skip, path, method, initial\_file\_count=0, save\_every=100000000.0)

#### **Parameters**

**step\_skip** [int] Collect data at each step\_skip steps.

**path** [str] Path to save the file. If directories are prepended, they must exist. The filename depends on the method. The path is not expected to include extension.

method [str] Method name. Only the name in AVAILABLE\_METHOD is allowed.
initial\_file\_count [int] Initial file count index that will be appended
save\_every [int] Save the file every save\_every steps. (default=1e8)

#### class elastica.callback\_functions.MyCallBack(step\_skip, callback\_params)

MyCallBack class is derived from the base callback class. This is just an example of a callback class, this class as an example/template to write new call back classes in your client file.

#### **Attributes**

sample\_every: int Collect data using make\_callback method every sampling step.callback\_params: dict Collected callback data is saved in this dictionary.

**\_\_init\_\_**(*step\_skip*, *callback\_params*)

#### **Parameters**

step\_skip: int Collect data using make\_callback method every step\_skip step.callback params: dict Collected data is saved in this dictionary.

# 3.14 Time steppers

Symplectic time steppers and concepts for integrating the kinematic and dynamic equations of rod-like objects.

#### class elastica.timestepper.symplectic\_steppers.PEFRL

Position Extended Forest-Ruth Like Algorithm of I.M. Omelyan, I.M. Mryglod and R. Folk, Computer Physics Communications 146, 188 (2002), http://arxiv.org/abs/cond-mat/0110585

#### class elastica.timestepper.symplectic\_steppers.PositionVerlet

Position Verlet symplectic time stepper class, which includes methods for second-order position Verlet.

# 3.15 Simulator

# 3.15.1 Base System

Basic coordinating for multiple, smaller systems that have an independently integrable interface (i.e. works with symplectic or explicit routines *timestepper.py*.)

# ${\bf class}\ {\bf elastica.wrappers.base\_system.BaseSystemCollection}$

Base System for simulator classes. Every simulation class written by the user must be derived from the BaseSystemCollection class; otherwise the simulation will proceed.

#### **Attributes**

**allowed\_sys\_types: tuple** Tuple of allowed type rod-like objects. Here use a base class for objects, i.e. RodBase.

**\_systems: list** List of rod-like objects.

#### finalize()

This method finalizes the simulator class. When it is called, it is assumed that the user has appended all rod-like objects to the simulator as well as all boundary conditions, callbacks, etc., acting on these rod-like objects. After the finalize method called, the user cannot add new features to the simulator class.

# 3.15.2 CallBacks

Provides the callBack interface to collect data over time (see *callback\_functions.py*).

#### class elastica.wrappers.callbacks.CallBacks

CallBacks class is a wrapper for calling callback functions, set by the user. If the user wants to collect data from the simulation, the simulator class has to be derived from the CallBacks class.

#### Attributes

\_callback\_list: list List of call back classes defined for rod-like objects.

#### collect\_diagnostics(system)

This method calls user-defined call-back classes for a user-defined system or rod-like object. You need to input the system or rod-like object that you want to collect data from.

#### **Parameters**

system: object System is a rod-like object.

**Returns** 

#### **3.15.3 Connect**

Provides the connections interface to connect entities (rods, rigid bodies) using joints (see *joints.py*).

#### class elastica.wrappers.connections.Connections

The Connections class is a wrapper for connecting rod-like objects using joints selected by the user. To connect two rod-like objects, the simulator class must be derived from the Connections class.

#### Attributes

**\_connections:** list List of joint classes defined for rod-like objects.

```
connect (first rod, second rod, first connect idx=None, second connect idx=None)
```

This method connects two rod-like objects using the selected joint class. You need to input the two rod-like objects that are to be connected as well as set the element indexes of these rods where the connection occurs.

#### **Parameters**

```
first_rod [object] Rod-like object
second_rod [object] Rod-like object
first_connect_idx [int] Index of first rod for joint.
second_connect_idx [int] Index of second rod for joint.
```

Returns

# 3.15.4 Constraints

Provides the constraints interface to enforce displacement boundary conditions (see boundary\_conditions.py).

### class elastica.wrappers.constraints.Constraints

The Constraints class is a wrapper for enforcing displacement boundary conditions. To enforce boundary conditions on rod-like objects, the simulator class must be derived from Constraints class.

# **Attributes**

**\_constraints:** list List of boundary condition classes defined for rod-like objects.

3.15. Simulator 47

#### constrain(system)

This method enforces a displacement boundary conditions to the relevant user-defined system or rod-like object. You must input the system or rod-like object that you want to enforce boundary condition on.

#### **Parameters**

system: object System is a rod-like object.

Returns

# **3.15.5 Forcing**

Provides the forcing interface to apply forces and torques to rod-like objects (external point force, muscle torques, etc).

#### class elastica.wrappers.forcing.Forcing

The Forcing class is a wrapper for applying boundary conditions that consist of applied external forces. To apply forcing on rod-like objects, the simulator class must be derived from the Forcing class.

#### **Attributes**

\_ext\_forces\_torques: list List of forcing class defined for rod-like objects.

# add\_forcing\_to(system)

This method applies external forces and torques on the relevant user-defined system or rod-like object. You must input the system or rod-like object that you want to apply external forces and torques on.

#### **Parameters**

**system: object** System is a rod-like object.

Returns

# 3.16 Utility Functions

Here, we provide some useful functions that we often use along with elastica.

# 3.16.1 Transformations

Rotation interface functions

### elastica.transformations.inv\_skew\_symmetrize(matrix\_collection)

Safe wrapper around inv\_skew\_symmetrize that does checking and formatting on type of matrix\_collection using format\_matrix\_shape function.

#### **Parameters**

matrix\_collection: numpy.ndarray

Returns

### elastica.transformations.rotate(matrix, scale, axis)

This function takes single or multiple frames as matrix. Then rotates these frames around a single axis for all frames, or can rotate each frame around its own rotation axis as defined by user. Scale determines how much frames rotates around this axis.

matrix: minimum shape =  $\dim^{**}2x1$ , supports shape = 3x3xn axis: minimum dim = 3x1, 1x3, supports dim = 3xn, nx3 scale: minimum float, supports 1D vectors also dim = n

# 3.16.2 Math

Quadrature and difference kernels

#### elastica.\_calculus.difference\_kernel(array\_collection)

This function does differentiation.

#### **Parameters**

array\_collection [numpy.ndarray] 2D (dim, blocksize) array containing data with 'float' type.

#### Returns

result: numpy.ndarray 2D (dim, blocksize-1) array containing data with 'float' type.

#### **Notes**

Micro benchmark results showed that for a block size of 100, using timeit Python version: 9.07  $\mu$ s  $\pm$  2.15  $\mu$ s per loop This version: 952 ns  $\pm$  91.1 ns per loop

# elastica.\_calculus.difference\_kernel\_for\_block\_structure(array\_collection, ghost\_idx)

This function does the differentiation, for Cosserat rod model equations. This form specifically for the block structure implementation and there is a reset function call, to reset ghosts.

#### **Parameters**

```
array_collection [numpy.ndarray] 2D (dim, blocksize) array containing data with 'float' type. ghost_idx [numpy.ndarray] 1D (n_ghost) array containing data with 'int' type.
```

#### Returns

result: numpy.ndarray 2D (dim, blocksize-1) array containing data with 'float' type.

#### **Notes**

Micro benchmark results showed that for a block size of 100, using timeit Python version: 7.1 µs per loop This version: 1.01 µs per loop

User should use this function with extreme care, since this function is rewritten for block structure.

#### elastica.\_calculus.position\_average(vector)

This function computes the average between elements of a vector.

# **Parameters**

vector [numpy.ndarray] 1D (blocksize) array containing data with 'float' type.

#### Returns

result: numpy.ndarray 1D (blocksize-1) array containing data with 'float' type.

#### **Notes**

Micro benchmark results showed that for a block size of 100, using timeit Python version:  $2.37 \,\mu s \pm 764 \,ns$  per loop This version:  $713 \,ns \pm 3.69 \,ns$  per loop

# elastica.\_calculus.position\_difference\_kernel(vector)

This function computes difference between elements of a batch vector.

#### **Parameters**

vector: numpy.ndarray 2D (dim, blocksize) array containing data with 'float' type.

#### **Returns**

result: numpy.ndarray 2D (dim, blocksize-1) array containing data with 'float' type.

#### **Notes**

Micro benchmark results showed that for a block size of 100, using timeit Python version:  $3.29 \,\mu s \pm 767 \,ns$  per loop This version:  $840 \,ns \pm 14.5 \,ns$  per loop

#### elastica.\_calculus.quadrature\_kernel(array\_collection)

Simple trapezoidal quadrature rule with zero at end-points, in a dimension agnostic way

#### **Parameters**

array\_collection [numpy.ndarray] 2D (dim, blocksize) array containing data with 'float' type.

#### Returns

result: numpy.ndarray 2D (dim, blocksize+1) array containing data with 'float' type.

### **Notes**

Micro benchmark results, for a block size of 100, using timeit Python version:  $8.14~\mu s \pm 1.42~\mu s$  per loop This version:  $781~ns \pm 18.3~ns$  per loop

### elastica.\_calculus.quadrature\_kernel\_for\_block\_structure(array\_collection, ghost\_idx)

Simple trapezoidal quadrature rule with zero at end-points, in a dimension agnostic way. This form specifically for the block structure implementation and there is a reset function call, to reset ghosts.

#### **Parameters**

```
array_collection [numpy.ndarray] 2D (dim, blocksize) array containing data with 'float' type. ghost_idx [numpy.ndarray] 1D (n_ghost) array containing data with 'int' type.
```

#### Returns

result: numpy.ndarray 2D (dim, blocksize+1) array containing data with 'float' type.

#### **Notes**

Micro benchmark results, for a block size of 100, using timeit Python version:  $8.21 \,\mu s$  per loop This version:  $1.03 \,\mu s$  per loop

User should use this function with extreme care, since this function is rewritten for block structure.

Convenient linear algebra kernels

```
elastica._linalg.levi_civita_tensor(dim)
```

**Parameters** 

dim

Returns

Rotation kernels

# 3.16.3 Miscellaneous

Handy utilities

```
elastica.utils.isqrt(num)
```

Efficiently computes sqrt for integer values

Dropin replacement for python3.8's isqrt function Credits: https://stackoverflow.com/a/53983683

#### **Parameters**

num [int, input]

Returns

sqrt\_num [int, rounded down sqrt of num]

#### **Notes**

- Doesn't handle edge-cases of negative numbers by design
- Doesn't type-check for integers by design, although it is hinted at

#### **Examples**

Return type int

# 3.17 Localized Force and Torque

Originated by the investigation in the issue #39

# 3.17.1 Discussion

In elastica, a force is applied on a node while a torque is applied on an element. For example, a localized force EndpointForce is applied only on a node. However, we found that adding additional torque on a neighboring elements, such that the torque represent a local moment induced by the point-force, could yield better convergence. We haven't found any evidence (yet) that this actually changes the steady-state configuration and kinematics, since it is two different implementation of the same point-load. We suspect the improvement by adding additional torque is due to explicitly giving the force-boundary condition that match the final internal-stress state.

# 3.17.2 Comparison

Factoring the additional-torque on a neighboring element leads to slightly better error estimates for the Timoshenko beam example. The results are condensed here. With new implementation, we achieved the same error with less number of discretization, but it also requires additional torque computation.

# 3.17.3 Modified Implementation

```
class EndpointForcesWithTorques(NoForces):
    This class applies constant forces on the endpoint nodes.
   def __init__(self, end_force, ramp_up_time=0.0):
       Parameters
        _____
        start_force: numpy.ndarray
            2D (dim, 1) array containing data with 'float' type.
            Force applied to first node of the rod-like object.
        end_force: numpy.ndarray
            2D (dim, 1) array containing data with 'float' type.
            Force applied to last node of the rod-like object.
        ramp_up_time: float
            Applied forces are ramped up until ramp up time.
        self.end_force = end_force
       assert ramp_up_time >= 0.0
        self.ramp_up_time = ramp_up_time
   def apply_forces(self, system, time=0.0):
        factor = min(1.0, time / self.ramp_up_time)
        self.external_forces[..., -1] += self.end_force * factor
   def apply_torques(self, system, time: np.float64 = 0.0):
        factor = min(1.0, time / self.ramp_up_time)
        arm_length = system.lengths[...,-1]
        director = system.director_collection[..., -1]
        self.external_torques[..., -1] += np.cross(
```

(continues on next page)

(continued from previous page)

```
[0.0, 0.0, 0.5 * arm_length], director @ self.end_force
)
```

# 3.18 Code Design: Mixin and Composition

Elastica package follows Mixin and composition design patterns that may be unfamiliar to users. Here is a collection of references that introduce the package design.

#### 3.18.1 References

- · stackoverflow discussion on Mixin
- · example of Mixin: python collections

# 3.19 Hackathon Readme

NCSA-NVIDIA AI Hackathon held at the University of Illinois from March 7-8 2020.

#### 3.19.1 Problem Statement

The objective is to train a model to move a (cyber)-octopus with two soft arms and a head to reach a target location, and then grab an object. The octopus is modeled as an assembly of Cosserat rods and is activated by muscles surrounding its arms. Input to the mechanical model is the activation signals to the surrounding muscles, which causes it to contract, thus moving the arms. The output of the model comes from the octopus' environment. The mechanical model will be provided both for the octopus and its interaction with its environment. The goal is to find the correct muscle activation signals that make the octopus crawl to reach the target location and then make one arm to grab the object.

### 3.19.2 Progression of specific goals

These goals build on each other, you need to successfully accomplish all prior goals to get credit for later goals.

- 1) Make octopus crawl towards some direction. (5 points)
- 2) Make your octopus crawl to the target location. (7.5 points)
- 3) Make octopus to move the object using its arms. (7.5 points)
- 4) Have your octopus grab the object by wrapping one arm around the object. (10 points)
- 5) Make your octopus return to its starting location with the object. (20 points)
- 6) Generalize your policy to perform these tasks for an arbitrarily located object. (50 points)

# 3.19.3 Problem Context

Octopuses have flexible limbs made up of muscles with no internal bone structure. These limbs, know as muscular hydrostats, have an almost infinite number of degrees of freedom, allowing an octopus to perform complex actions with its arms, but also making them difficult to mathematically model. Attempts to model octopus arms are motivated not only by a desire to understand them biologically, but also to adapt their control ability and decision making processes to the rapidly developing field of soft robotics. We have developed a simulation package Elastica that models flexible 1-d rods, which can be used to represent octopus arms as a long, slender rod. We now want to learn methods for controlling these arms.

You are being provided with a model of an octopus that consists of two arms connected by a head. Each arm can be controlled independently. These arms are actuated through the contraction of muscles in the arms. This muscle activation produces a torque profile along the arm, resulting in movement of the arm. The arms interact with the ground through friction. Your goal is to teach the octopus to crawl towards an object, grab it, and bring it back to where the octopus started.

# 3.19.4 Controlling octopus arms with hierarchical basis functions

For this problem, we abstract the activation of the octopus muscles to the generation of a torque profile defined by the activation of a set of hierarchical radial basis function. Here we are using Gaussian basis functions.

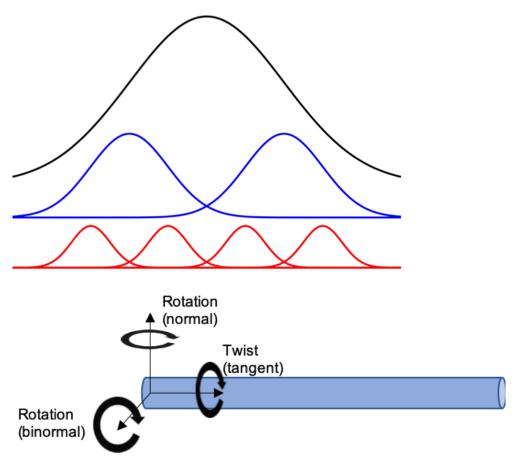

There are three levels of these basis functions, with 1 basis function in the first level, 2 in the second level and 4 in the third, leading to 7 basis functions in set. These levels have different maximum levels of activation. The lower levels have larger magnitudes than the higher levels, meaning they represent bulk motion of the rod while the higher levels

allow finer control of the rod along the interval. In the code, the magnitude of each level will be fixed but you can choose the amount of activation at each level by setting the activation level between -1 and 1.

There are two bending modes (in the normal and binormal directions) and a twisting mode (in the tangent direction), so we define torques in these three different directions and independently for each arm. This yields six different sets of basis functions that can be activated for a total of 42 inputs.

# 3.19.5 Overview of provided Elastica code

We are providing you the Elastica software package which is written in Python. Elastica simulates the dynamics and kinematics of 1-d slender rods. We have set up the model for you such that you do not need to worry about the details of the model, only the activation patterns of the muscle. In the provided examples/ArmWithBasisFunctions/two\_arm\_octopus\_ai\_imp.py file you will import the Environment class which will define and setup the simulation.

Environment has three relevant functions:

- Environment.reset(self): setups and initializes the simulation environment. Call this prior to running any simulations.
- Environment.step(self, activation\_array\_list, time): takes one timestep for muscle activations defined in activation\_array\_list.
- Environment.post\_processing(self, filename\_video): Makes 3D video based on saved data from simulation. Requires ffmpeg.

We do not suggest changing Environment as it may cause unintended consequences to the simulation.

You will want to work within main() to interface with the simulations and develop your learning model. In main(), the first thing you need to define is the length of your simulation and initialize the environment. final\_time is the length of time that your simulation will run unless exited early. You want to give your octopus enough time to complete the task, but too much time will lead to excessively long simulation times.

```
# Set simulation final time
final_time = 10.0

# Initialize the environment
target_position = np.array([-0.4, 0.0, 0.5])
env = Environment(final_time, target_position, COLLECT_DATA_FOR_POSTPROCESSING=True)
total_steps, systems = env.reset()
```

With your system initialized, you are now ready to perform the simulation. To perform the simulation there are two steps:

- 1) Evaluate the reward function and define the basis function activations
- 2) Perform time step

There is also a user defined stopping condition. When met, this will immediately end the simulation. This can be useful to end the simulation if the octopus successfully complete the task early, or has a sufficiently low reward function that there is no point continuing the simulation.

```
for i_sim in tqdm(range(total_steps)):
    """ Learning loop """
    if i_sim % 200:
        """ Add your learning algorithm here to define activation """
        # This will be based on your observations of the system and
        # evaluation of your reward function.
```

(continues on next page)

(continued from previous page)

```
shearable_rod = systems[0]
    rigid_body = systems[1]
    reward = reward_function()
    activation = segment_activation_function()

""" Perform time step """
    time, systems, done = env.step(activation, time)

""" User defined condition to exit simulation loop """
    done = user_defined_condition_function(reward, systems, time)
    if done:
        break
```

The state of the octopus is available in shearable\_rod. The octopus consists of a series of 121 nodes. Nodes 0-49 relate to one arm, nodes 50-70 relate to the head, and nodes 71-120 relate to the second arm. shearable\_rod. position\_collection returns an array with entries relating to the position of each node. The state of the target object is available in rigid\_body.

It is important to properly define the activation function. It consists of a list of lists defining the activation of the two arms in each of the three modes of deformation. The activation function should be a list with three entries for the three modes of deformation. Each of these entries is in turn a list with two entries, which are arrays of the basis function activations for the two arms.

```
activation = [
        [arm_1_normal, arm_2_normal], # activation in normal direction
        [arm_1_binormal, arm_2_binormal], # activation in binormal direction
        [arm_1_tangent, arm_2_tangent], # activation in tangent direction
]
```

Each activation array has 7 entries that relate to the activation of different basis functions. The ordering goes from the top level to the bottom level of the hierarchy. Each entry can vary from -1 to 1.

```
activation_array[0] - One top level muscle segment
activation_array[1:3] - Two mid level muscle segment
activation_array[3:7] - Four bottom level muscle segment
```

# 3.19.6 A few practical notes

- 1) To save a video of the octopus with Environment.post\_processing(), you need to install ffmeg. You can download and install it here.
- 2) The timestep size is set to 40 s. This is necessary to keep the simulation stable, however, you may not need to update your muscle activations that often. Varying the learning time step will change how often your octopus updates its behaviour.
- 3) There is a 15-20 second startup delay while the simulation is initialized. This is a one time cost whenever the Python script is run and resetting the simulation using .rest() does not incur this delay for subsequent simulations.
- 4) We suggest installing requirements.txt and optional-requirements.txt, to run Elastica without any problem.

# 3.20 Indices and tables

- genindex
- modindex
- search

3.20. Indices and tables 57

# **PYTHON MODULE INDEX**

# е

```
elastica._calculus, 49
elastica._linalg, 51
elastica._rotations, 51
elastica.boundary_conditions, 34
elastica.callback_functions, 45
elastica.external_forces, 38
elastica.interaction, 38
elastica.joint, 42
elastica.rigidbody.cylinder, 33
elastica.rigidbody.rigid_body, 33
elastica.rigidbody.sphere, 33
elastica.rod.cosserat_rod,30
elastica.rod.rod_base, 29
{\tt elastica.timestepper.symplectic\_steppers}, 46
elastica.transformations, 48
elastica.utils, 51
elastica.wrappers.base_system, 46
elastica.wrappers.callbacks,46
elastica.wrappers.connections, 47
elastica.wrappers.constraints, 47
elastica.wrappers.forcing, 48
```

60 Python Module Index

# **INDEX**

| Symbols                                                        | В                                                                                                  |
|----------------------------------------------------------------|----------------------------------------------------------------------------------------------------|
| init() (elastica.boundary_conditions.FixedConstrain            |                                                                                                    |
| method), 36                                                    | tica.wrappers.base_system), 46                                                                     |
| init() (elastica.boundary_conditions.HelicalBucklin            | ngBC                                                                                               |
| method), 37                                                    |                                                                                                    |
| init() (elastica.boundary_conditions.OneEndFixedI              | •                                                                                                  |
| method), 36                                                    | tica.callback_functions), 45                                                                       |
| init() (elastica.callback_functions.CallBackBaseClamethod), 45 |                                                                                                    |
| init() (elastica.callback_functions.ExportCallBack             | collect_diagnostics() (elas-                                                                       |
| method), 45                                                    | tica.wrappers.callbacks.CallBacks method),                                                         |
| init() (elastica.callback_functions.MyCallBack                 | 47                                                                                                 |
| method), 46                                                    | compute_bending_energy() (elas-<br>tica.rod.cosserat_rod.CosseratRod method),                      |
| init() (elastica.external_forces.EndpointForces                | tica.rod.cosserat_rod.CosseratRod method), 32                                                      |
| method), 39                                                    | compute_position_center_of_mass() (elas-                                                           |
| init() (elastica.external_forces.GravityForces                 | tica.rigidbody.rigid_body.RigidBodyBase                                                            |
| method), 39                                                    | method), 33                                                                                        |
| init() (elastica.external_forces.MuscleTorques                 | compute_position_center_of_mass() (elas-                                                           |
| method), 40                                                    | tica.rod.cosserat_rod.CosseratRod method),                                                         |
| init() (elastica.external_forces.NoForces                      | 32                                                                                                 |
| method), 39                                                    | compute_rotational_energy() (elas-                                                                 |
| init() (elastica.external_forces.UniformForces                 | tica.rigidbody.rigid_body.RigidBodyBase                                                            |
| method), 39                                                    | method), 33                                                                                        |
| init() (elastica.external_forces.UniformTorques                | <pre>compute_rotational_energy() (elas-</pre>                                                      |
| method), 40                                                    | tica.rod.cosserat_rod.CosseratRod method),                                                         |
| init() (elastica.interaction.AnisotropicFrictionalPla          | ne 32                                                                                              |
| method), 41                                                    | <pre>compute_shear_energy() (elas-</pre>                                                           |
| init() (elastica.interaction.InteractionPlane                  | $tica.rod.cosserat\_rod.CosseratRod$ $method),$                                                    |
| method), 42                                                    | 32                                                                                                 |
| init() (elastica.interaction.SlenderBodyTheory                 | compute_translational_energy() (elas-                                                              |
| method), 42init() (elastica.joint.ExternalContact method), 43  | tica.rigidbody.rigid_body.RigidBodyBase                                                            |
| init() (elastica.joint.FixedJoint method), 44                  | method), 33                                                                                        |
| init() (elastica.joint.FreeJoint method), 43                   | compute_translational_energy() (elas-                                                              |
| init() (elastica.joint.HingeJoint method), 44                  | tica.rod.cosserat_rod.CosseratRod method), 32.                                                     |
| init() (elastica.joint.SelfContact method), 44                 | 5-2                                                                                                |
| () (classical joint is ey contact memoa),                      | <pre>compute_velocity_center_of_mass() (elas-<br/>tica.rod.cosserat_rod.CosseratRod method),</pre> |
| A                                                              | 32                                                                                                 |
| <pre>add_forcing_to() (elastica.wrappers.forcing.Forcing</pre> | $\verb"connect" () \textit{ (elastica.wrappers.connections. Connections)}$                         |
| method), 48                                                    | method), 47                                                                                        |
| AnisotropicFrictionalPlane (class in elas-                     | Connections (class in elastica.wrappers.connections),                                              |
| tica.interaction), 41                                          | 47                                                                                                 |

| constrain() (elastica.wrappers.constraints.Constraints method), 47         | module, 46 elastica.transformations                                                       |
|----------------------------------------------------------------------------|-------------------------------------------------------------------------------------------|
|                                                                            | module, 48                                                                                |
|                                                                            |                                                                                           |
| tica.boundary_conditions.ConstraintBase method), 35                        | elastica.utils<br>module,51                                                               |
| constrain_values() (elas-                                                  | elastica.wrappers.base_system                                                             |
| tica.boundary_conditions.ConstraintBase                                    | module, 46                                                                                |
| method), 35                                                                | elastica.wrappers.callbacks                                                               |
| constrained_director_idx (elas-                                            | module, 46                                                                                |
| tica.boundary_conditions.ConstraintBase                                    | elastica.wrappers.connections                                                             |
| property), 35                                                              | module, 47                                                                                |
| constrained_position_idx (elas-<br>tica.boundary_conditions.ConstraintBase | elastica.wrappers.constraints<br>module,47                                                |
| property), 35                                                              | elastica.wrappers.forcing                                                                 |
| ConstraintBase (class in elas-                                             | module, 48                                                                                |
| tica.boundary_conditions), 35                                              | EndpointForces (class in elastica.external_forces), 39                                    |
| Constraints (class in elastica.wrappers.constraints), 47                   | <pre>ExportCallBack (class in elastica.callback_functions),</pre>                         |
| CosseratRod (class in elastica.rod.cosserat_rod), 30                       | 45                                                                                        |
| Cylinder (class in elastica.rigidbody.cylinder), 33                        | ExternalContact (class in elastica.joint), 43                                             |
| D                                                                          | F                                                                                         |
| <pre>difference_kernel() (in module elasticacalculus),</pre>               | <pre>finalize() (elastica.wrappers.base_system.BaseSystemCollection     method), 46</pre> |
| difference_kernel_for_block_structure() (in module elasticacalculus), 49   | FixedConstraint (class in elastica.boundary_conditions), 36                               |
| _                                                                          | FixedJoint (class in elastica.joint), 44                                                  |
| E                                                                          | Forcing (class in elastica.wrappers.forcing), 48                                          |
| elasticacalculus                                                           | FreeBC (class in elastica.boundary_conditions), 35                                        |
| module, 49                                                                 | FreeJoint (class in elastica.joint), 43                                                   |
| elasticalinalg                                                             | FreeRod (class in elastica.boundary_conditions), 37                                       |
| module, 51                                                                 |                                                                                           |
| elasticarotations                                                          | G                                                                                         |
| module, 51                                                                 | GravityForces (class in elastica.external_forces), 39                                     |
| elastica.boundary_conditions                                               |                                                                                           |
| module, 34                                                                 | Н                                                                                         |
| elastica.callback_functions                                                | HelicalBucklingBC (class in elas-                                                         |
| module, 45                                                                 | tica.boundary_conditions), 36                                                             |
| elastica.external_forces                                                   | HingeJoint (class in elastica.joint), 44                                                  |
| module, 38                                                                 | • • • • • • • • • • • • • • • • • • • •                                                   |
| elastica.interaction                                                       |                                                                                           |
| module, 38                                                                 | <pre>InteractionPlane (class in elastica.interaction), 41</pre>                           |
| elastica.joint                                                             | inv_skew_symmetrize() (in module elas-                                                    |
| module, 42                                                                 | tica.transformations), 48                                                                 |
| elastica.rigidbody.cylinder<br>module,33                                   | isqrt() (in module elastica.utils), 51                                                    |
| elastica.rigidbody.rigid_body<br>module,33                                 | L                                                                                         |
| elastica.rigidbody.sphere                                                  | <pre>levi_civita_tensor() (in module elasticalinalg),</pre>                               |
| module, 33                                                                 | 51                                                                                        |
| elastica.rod.cosserat_rod                                                  |                                                                                           |
| module, 30                                                                 | M                                                                                         |
| elastica.rod.rod_base                                                      | module                                                                                    |
| module, 29                                                                 | elasticacalculus, 49                                                                      |
| alastica timestenner symplectic stenners                                   | elasticalinalg,51                                                                         |

62 Index

```
S
    elastica._rotations,51
    elastica.boundary_conditions, 34
                                                     SelfContact (class in elastica.joint), 44
    elastica.callback_functions, 45
                                                     SlenderBodyTheory (class in elastica.interaction), 42
    elastica.external_forces, 38
                                                     Sphere (class in elastica.rigidbody.sphere), 33
    elastica.interaction, 38
                                                     straight_rod()
                                                                                                   (elas-
    elastica.joint, 42
                                                              tica.rod.cosserat_rod.CosseratRod
                                                                                                    class
    elastica.rigidbody.cylinder, 33
                                                              method), 32
    elastica.rigidbody.rigid_body, 33
                                                     system
                                                              (elastica.boundary_conditions.ConstraintBase
    elastica.rigidbody.sphere, 33
                                                              property), 35
    elastica.rod.cosserat_rod, 30
    elastica.rod.rod_base, 29
                                                     U
    elastica.timestepper.symplectic_steppers,
                                                     UniformForces (class in elastica.external_forces), 39
                                                     UniformTorques (class in elastica.external_forces), 40
    elastica.transformations, 48
    elastica.utils, 51
    elastica.wrappers.base_system, 46
    elastica.wrappers.callbacks, 46
    elastica.wrappers.connections, 47
    elastica.wrappers.constraints, 47
    elastica.wrappers.forcing, 48
MuscleTorques (class in elastica.external_forces), 40
MyCallBack (class in elastica.callback_functions), 46
Ν
NoForces (class in elastica.external_forces), 39
0
OneEndFixedBC (class in elastica.boundary_conditions),
         35
OneEndFixedRod
                        (class
                                     in
                                               elas-
        tica.boundary_conditions), 37
Р
PEFRL
                                               elas-
                 (class
                                 in
         tica.timestepper.symplectic_steppers), 46
position_average() (in module elastica._calculus), 49
position_difference_kernel() (in module elas-
         tica._calculus), 50
PositionVerlet
                        (class
                                     in
                                               elas-
         tica.timestepper.symplectic_steppers), 46
Q
quadrature_kernel() (in module elastica._calculus),
quadrature_kernel_for_block_structure()
                                                (in
        module elastica._calculus), 50
RigidBodyBase (class in elastica.rigidbody.rigid_body),
RodBase (class in elastica.rod.rod base), 29
rotate() (in module elastica.transformations), 48
```

Index 63